## Вінницький національний технічний університет

## Факультет інформаційних технологій та комп'ютерної інженерії

Кафедра програмного забезпечення

# Пояснювальна записка

до магістерської кваліфікаційної роботи магістр (освітньо-кваліфікаційний рівень)

на тему: Метод та програмні засоби моделювання

соціально-психологічного образу індивідуального розвитку особистості

Виконала: студентка  $\text{II}$  курсу групи 2ПІ-18 м спеціальності 121 – Інженерія програмного забезпечення (шифр і назва напряму підготовки, спеціальності) Дажура О.В. (прізвище та ініціали)

Керівник: к.т.н., доц. каф. ПЗ Рейда О.М. (прізвище та ініціали)

## Вінницький національний технічний університет Факультет інформаційних технологій та комп'ютерної інженерії Кафедра програмного забезпечення Освітньо-кваліфікаційний рівень – магістр Спеціальність 121 – Інженерія програмного забезпечення

ЗАТВЕРДЖУЮ Завідувач кафедри ПЗ Романюк О. Н. " и участи 2019 року

## З А В Д А Н Н Я НА МАГІСТЕРСЬКУ КВАЛІФІКАЦІЙНУ РОБОТУ СТУДЕНТЦІ

Дажурі Олені Вікторівні

1. Тема роботи – метод та програмні засоби моделювання соціальнопсихологічного образу індивідуального розвитку особистості.

Керівник роботи: Рейда Олександр Миколайович, к.т.н., доцент кафедри ПЗ, затверджені наказом вищого навчального закладу від  $\frac{1}{2019}$  року №\_\_\_\_

2. Строк подання студентом роботи

3. Вихідні дані до роботи: операційні системи – Windows 8.1; мови програмування – JavaScript; технології – HTML5, CSS.

\_\_\_\_\_\_\_\_\_\_\_\_\_\_\_\_\_\_\_\_\_\_\_\_\_\_\_\_\_\_\_\_\_\_\_

4. Зміст розрахунково-пояснювальної записки: аналіз використання моделювання в доступних продуктах, обґрунтування доцільності розробки; теоретичні основи розробленого методу; проектування системи; розробка системи; тестування роботи системи; економічна частина.

5. Перелік графічного матеріалу: мета, об'єкт та предмет дослідження; задачі дослідження; методи дослідження; наукова новизна; практичне значення; обґрунтування доцільності розробки; аналіз методу, на якому базується розроблюваний метод; розробка власного методу моделювання; засоби реалізації; розробка веб-додатку; тестування; висновки.

## 6. Консультанти розділів роботи

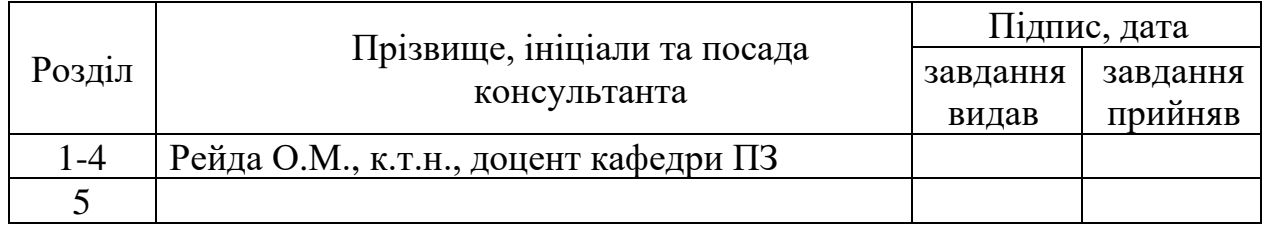

## 7. Дата видачі завдання \_\_\_\_\_\_\_\_\_\_\_\_\_\_\_\_\_\_\_\_\_\_\_\_\_\_\_\_\_\_\_\_\_\_\_\_\_\_\_\_\_

# КАЛЕНДАРНИЙ ПЛАН

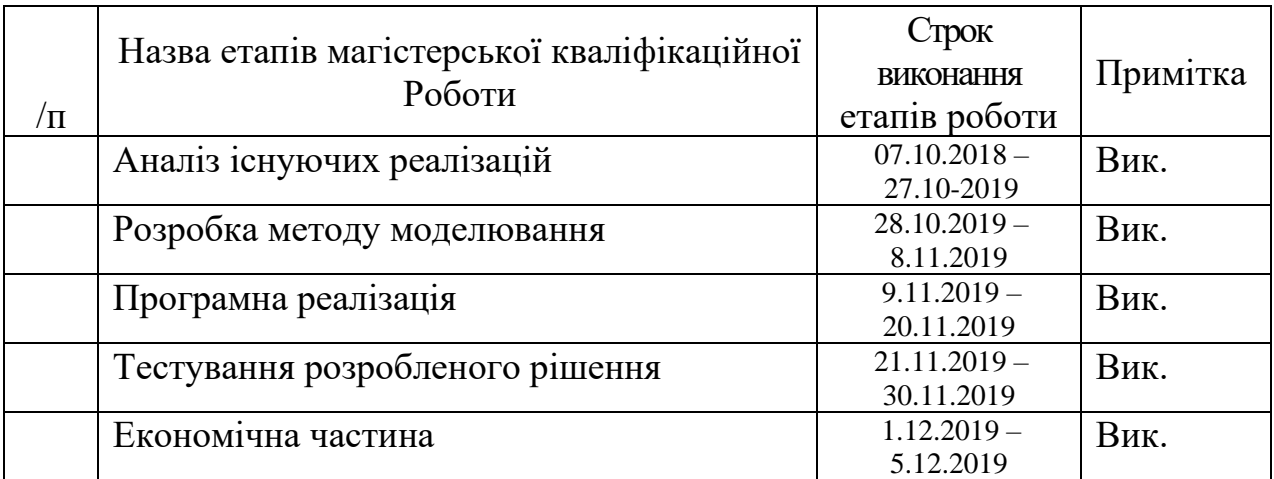

 Студентка \_\_\_\_\_\_\_\_ Дажура О.В. ( підпис ) (прізвище та ініціали)

Керівник магістерської кваліфікаційної роботи \_\_\_\_\_\_\_\_ Рейда О.М.

 $\underline{\mathrm{Pe\check{H}}$ да О.М.<br>(прізвище та ініціали)

## АНОТАЦІЯ

У магістерській кваліфікаційній роботі запропоновано новий метод моделювання соціально-психологічного образу індивідуального розвитку особистості та розроблено демонстраційне рішення.

Виконано аналіз аналогів моделювання, розроблено метод моделювання, що базується на дослідженнях докторів психологічних наук.

Спроектовано архітектуру рішення, реалізовано веб-сайт відповідно до поставлених вимог, проведено його тестування.

Розроблені методи та моделі можуть бути використані при розробці систем, що можуть використовуватися в психологічній практиці.

## **ABSTRACT**

In master qualifying work a new method of modeling of social and psychological portrait of individual development of personality was proposed, and demonstrating solution was created.

Analysis of modeling analogues was performed, method based on research by psychological science doctors was created.

Architecture of the solution was projected, website was created according to the set requirments, tests were performed.

Developed methods and models can be used during development of systems that can be used in psychological practise.

## **ЗМІСТ**

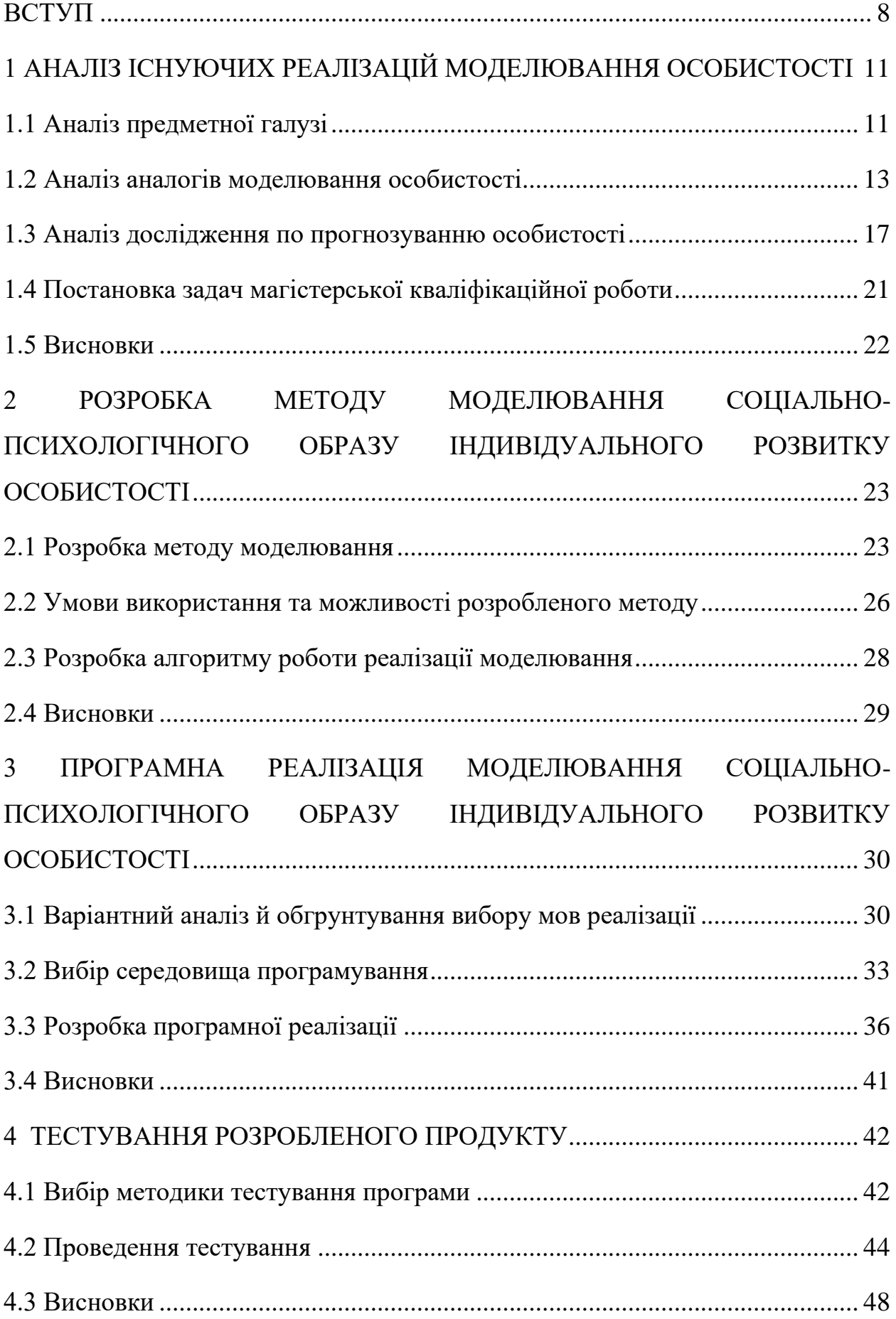

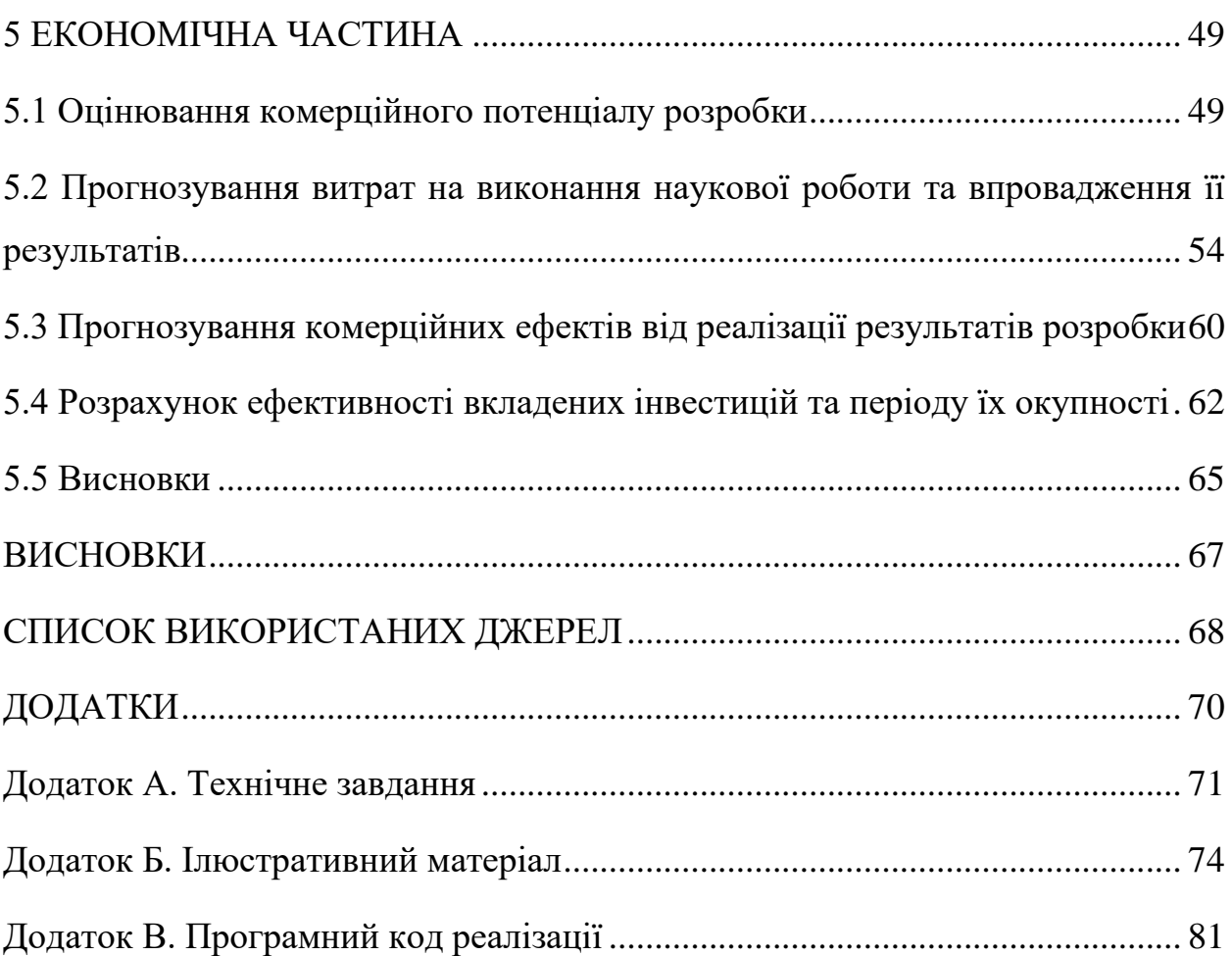

7

### ВСТУП

<span id="page-7-0"></span>**Обґрунтування вибору теми дослідження**. Психологія особистості одна з найбільших і найпопулярніших галузей психології. Існує багато факторів, що сприяють розвитку людини, включаючи генетику, виховання та життєвий досвід. Багато хто стверджує, що те, що справді робить людиною унікальною - це характерні зразки думок, почуттів та поведінки, які складають особистість. Хоча не існує єдиного погодженого визначення особистості, вона часто розглядається як щось, що виникає зсередини особистості і залишається досить послідовним протягом усього життя. Вона охоплює всі думки, моделі поведінки та соціальні погляди, які впливають на те, як кожен бачить себе і в що вірить по відношенню до інших та світу навколо.

Розуміння особистості дозволяє психологам передбачити, як люди реагуватимуть на певні ситуації та види речей, яким вони віддають перевагу та які цінують.

Для вивчення та вимірювання особистості психологи розробили ряд різних тестів, оцінок та описів особистості. Багато з цих тестів широко використовуються в різних умовах. Наприклад, відомий індикатор типу Майєрса-Бріггса (MBTI) часто використовується як оцінка при прийнятті на роботу [1]. Інші оцінки можуть бути використані, щоб допомогти людям дізнатися більше про різні аспекти їх особистості або як інструменти оцінки при діагностиці різних типів розладів особистості.

У різних формах в Інтернеті наведена велика різноманітність тестів особистості. Проте фахівці сходяться на тому, що такі тести не дають легітимних результатів, й не підходять а ні для характеризації сформованих особистостей, ні тим більше для оцінки формування майбутньої особистості індивіду [2].

Актуальність роботи полягає у необхідності автоматизованого аналізу образу особистості під впливом зовнішніх факторів з метою прогнозування її розвитку.

**Мета та завдання дослідження**. Метою роботи є підвищення точності моделювання соціально-психологічного образу індивідуального розвитку особистості за рахунок програмної формалізації методу моделювання.

**Об'єкт дослідження** – процес моделювання соціально-психологічного образу індивідуального розвитку для побудови моделі поведінки особистості.

**Предмет дослідження** – засоби і методи моделювання образу розвитку особистості.

Завданнями дослідження є:

1. аналіз існуючих моделювання соціально-психологічного образу індивідуального розвитку особистості для визначення основних напрямків їх вдосконалення;

2. розробка методу моделювання розвитку особистості;

3. розробка програмної реалізації з використанням сформованого методу.

#### **Методи дослідження**.

• методи проектування програмного забезпечення для виконання планування розробки додатку;

• методи теорії алгоритмів для розробки алгоритмів і розробки програмного забезпечення.

• комп'ютерне моделювання для аналізу та перевірки достовірності отриманих теоретичних положень.

#### **Наукова новизна одержаних результатів**.

1. Вперше запропоновано метод прогнозування розвитку особистості, унікальність якого полягає у наданні користувачеві можливості імітувати фактори зовнішнього впливу, що важливі у процесі формування особистості. Математична формалізація параметрів особистості та впливу зовнішніх факторів на них дозволила підвищити точність оцінки кінцевих характеристик особистості та виявлення шляху до формування якостей, що сприяють досягненню особистістю соціального-психологічного благополуччя.

2. Запропоновано програмну модель, що реалізує розроблений метод, використовуючи адаптивний підхід до формування навчальних ситуацій та реактивне реагування на прийняття користувачем рішень та їх наслідків.

**Практичне значення одержаних результатів.** На основі результатів, отриманих у магістерській кваліфікаційній роботі, запропоновано метод моделювання соціально-психологічного образу індивідуального розвитку особистості та створено його програмну реалізацію у вигляді веб-додатку, який можливо використовувати в якості готового продукту.

**Особистий внесок магістранта.** Усі наукові результати отримано автором самостійно.

## <span id="page-10-0"></span>1 АНАЛІЗ ІСНУЮЧИХ РЕАЛІЗАЦІЙ МОДЕЛЮВАННЯ ОСОБИСТОСТІ

<span id="page-10-1"></span>1.1 Аналіз предметної галузі

Моделювання – один з найпоширеніших способів виконання як теоретичних, так і практичних завдань. Моделі активно використовують як у природничих (астрономії, фізиці, хімії, геології, медицині, біології тощо), так і у гуманітарних (лінгвістиці, психології, соціології) та у прикладних (інженерія, криміналістика тощо) науках [3]. Особливу роль тепер відіграє комп'ютерне моделювання. Воно втілює окремі функції розумової праці, автоматизує складні й кропіткі розрахунки та допомагає краще узагальнювати проміжні результати [4].

Важливою властивістю моделі є те, що її дослідження дає нове знання про об'єкт-оригінал.

Будь-який процес моделювання передбачає наявність активного суб'єкта, який визначає риси об'єкта моделювання як предмет його зацікавлення, тобто модель лише приблизно відповідає оригіналу. Це означає, що одному об'єкту-оригіналу можуть відповідати безліч моделей, кожна з яких потрібна для вирішення іншого конкретного завдання.

Модель – аналог якоїсь речі або процесу, покликаний відтворити ті їхні ознаки, які можна визначити, але з різних причин не можна досліджувати на оригінальному матеріалі [5].

За способом реалізації всі моделі можна поділити на матеріальні, інформаційні та змішані. Матеріальні (предметні, фізичні) моделі відображають наочні властивості об'єктів у реальному матеріальному об'єкті-копії. Порівняно з інформаційними такі моделі є наочнішими. Позаяк вони мають фізичну подобу об'єкта, то їх ще називають натурними – муляж, макет тощо. Найчастіше їх використовують з навчальною метою та для проведення випробувань та дослідів у спеціалізованих лабораторіях.

Інформаційні (абстрактні моделі) не мають реального втілення. Їх розглядають як теоретичний метод пізнання навколишньої дійсності, в основі якого – суто теоретичний підхід. Вони описують властивості та стани речей, їх взаємозв'язок із зовнішнім світом, а також відповідають поточним знанням людини про об'єкт моделювання.

Своєю чергою, серед інформаційних моделей розрізняємо мисленнєві та моделі-дані (рис. 1.1). Мисленнєві моделі постають у вигляді образів, які сформовано в уяві людини як результат споглядання, роздумів, умовиводів тощо, а моделі-дані – це мисленнєві моделі, зафіксовані фізично тим чи іншим способом. Між моделями обох типів існує взаємовплив: те, що сформувалося в уяві, може бути зафіксовано; і те, що зафіксовано, впливає на точність формування образів.

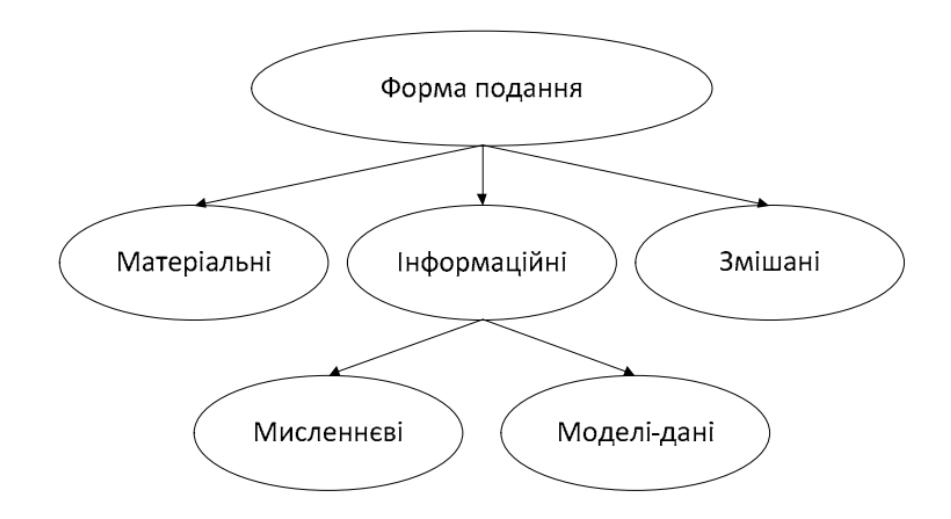

Рисунок 1.1 - Типи моделей за способом подання

За способом моделювання моделі-дані поділяють на комп'ютерні та некомп'ютерні (реалізовані відповідно до типу традиційними засобами у докомп'ютерний час). Комп'ютерне моделювання займає особливе місце серед методів наукового пізнання. Його можна розглядати як реалізацію всіх типів інформаційного моделювання, у якому об'єкти дослідження замінено

логічним аналізом, що його можна виконувати в термінах предметної галузі дослідження.

Комп'ютерне моделювання з успіхом використовують як у природничих, так і в гуманітарних галузях знання, особливо тих, які складно формалізувати [6]. Комп'ютерні засоби значно розширили можливості моделювання, починаючи від природних і соціальних явищ чи процесів та закінчуючи різними формами психічної й інтелектуальної діяльності. Комп'ютерне моделювання позбавляє дослідника рутинної роботи та дає йому змогу сконцентруватися на меті дослідження, коректуванні методів і способів отримання адекватного знання про об'єкт. Для нього характерне поєднання емпіричних і теоретичних досліджень, утворення нового стилю мислення, тощо.

Виходячи з цього, реалізувати задумане найлегше та найефективніше шляхом розробки методу комп'ютерного моделювання образу індивідуального розвитку особистості, зокрема аналізуючи існуючі дослідження впливу особливостей поведінки в дитячому віці на майбутній розвиток особистоті.

#### <span id="page-12-0"></span>1.2 Аналіз аналогів моделювання особистості

В різних формах в Інтернеті наведена велика різноманітність тестів особистості. Багато з цих тестів мають на меті розкриття "справжнього ти", інші ж використовуються просто для розваг. Наприклад, можна натрапити на онлайн-вікторини, які визначають, чи є у людини екстраверсія чи інтроверсія. Проте фахівці сходяться на тому, що такі тести не дають легітимних результатів, й не підходять а ні для характеризації сформованих особистостей, ні тим більше для оцінки формування майбутнього індивіду.

Сучасні ігри мають свої підходи та реалізації концепції моделювання особистості. В серії ігор Fallout, зокрема New Vegas – грі 2010 року, що була розроблена студією Obsidian Entertainment та видана компанією Bethesda Softworks, реалізовано унікальний підхід до формування навичок гравця.

Під час квесту "Ain't that Kick in Head" гравець бере участь у психологічній оцінці, яку проводить персонаж, за якого не можна грати, Док Мітчелл [7]. Тест складається з послідовності з тринадцяти питань, розділених на 3 розділи; словосполучення, оцінки профілю особистості (зображено на Рисунку 1.2) та тести Роршаха. Відповіді на ці запитання визначають, які три навички рекомендується розвивати гравцю.

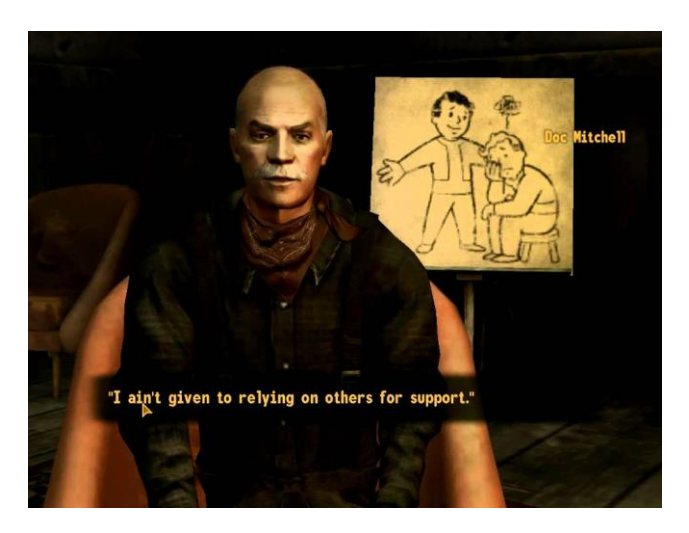

Рис. 1.2 – Психологічне оцінювання в Fallout New Vegas

Такий інтерактивний метод дозволяє гравцю не тільки швидше вжитися в гру, а й змоделювати своє бачення та свою особистість на свого ігрового аватара, не знаючи наперед до яких наслідків призведуть його рішення. Дана механіка корелює з принципами психологічного моделювання та відображає зв'язок відповідей користувача з особистісними якостями персонажа гри, хоча в наведеній грі самі риси характеру замінені навичками.

Більш глибокою реалізації досліджуваної концепції є в Sims 4 – відеогрі в жанрі симулятора життя, що є четвертою за рахунком з серії ігор «The Sims», розроблена компанією Maxis і видавана Electronic Arts.

В грі кожен персонаж-дорослий має навичку «Батьківство», яка відповідає за якість виховання, наявність авторитету, в той час як персонажідіти та персонажі-підлітки мають можливість та бажання отримувати життєві поради від авторитетних для них фігур, в переважній більшості випадків персонажів-батьків.

Нижче (рисунок 1.3) наведено приклад модального вікна – «навчального моменту», де персонаж-дитина питає поради [8]. Завдяки високому рівню навички «Батьківство», гравець має змогу побачити наслідки своїх рішень та їх вплив на персонажа-дитину. Навчальні моменти - це спливаючі вікна, які з'являються випадковим чином, і дозволяють вибрати рішення проблеми для дитини, виходячи з навичок батьків та суджень гравця. Хороші варіанти не з'являться, доки персонаж-дорослий не матиме досвіду в батьківстві.

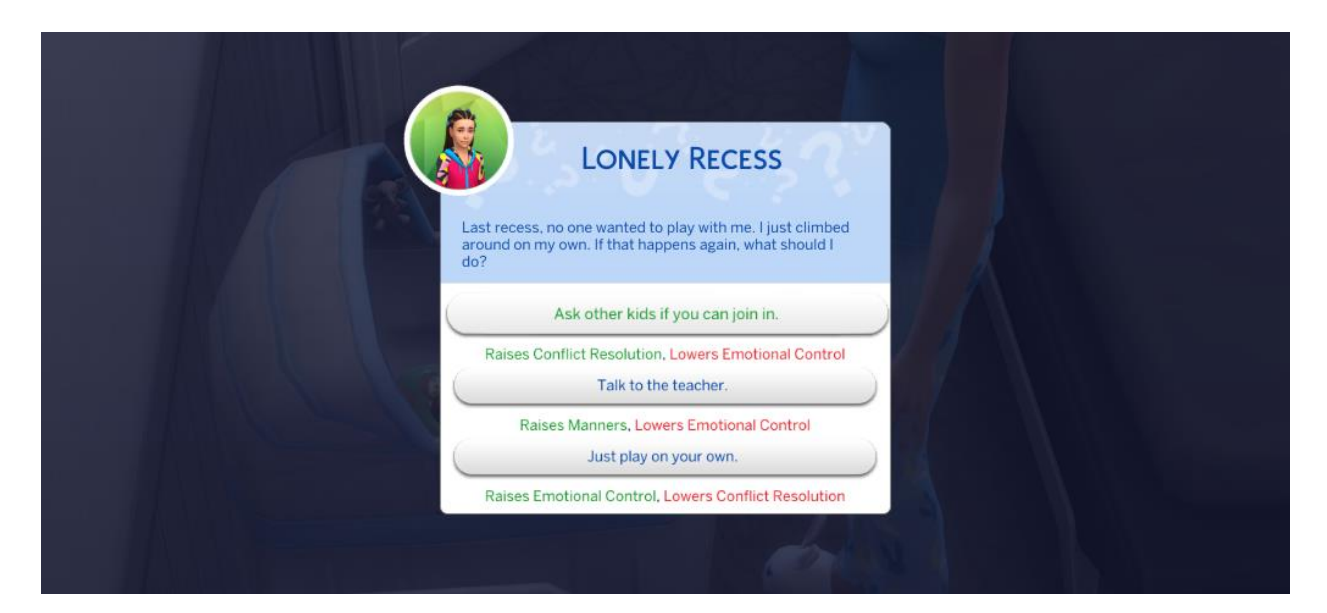

Рис. 1.3 – Навчальний момент в Sims 4

Так виглядає вікно (Рис. 1.4) з цінностями персонажа-дитини, на які своїми рішеннями може вплинути гравець. Наявні п'ять категорій цінностей персонажа: манери, емоційний контроль, відповідальність, співчуття і вирішення конфліктів. Деякі з цих значень можуть змінюватися в залежності від їх автоматичних дій, які, в свою чергу, можуть регулюватися рисами характеру персонажа. Кожна з цих цінностей має позитивну та негативну шкали, досягнувши екстремума в яких персонаж-дитина отримує відповідну позитивну та/або негативну рису характеру, що буде супроводужувати цього персонажа протягом всього його ігрового життя.

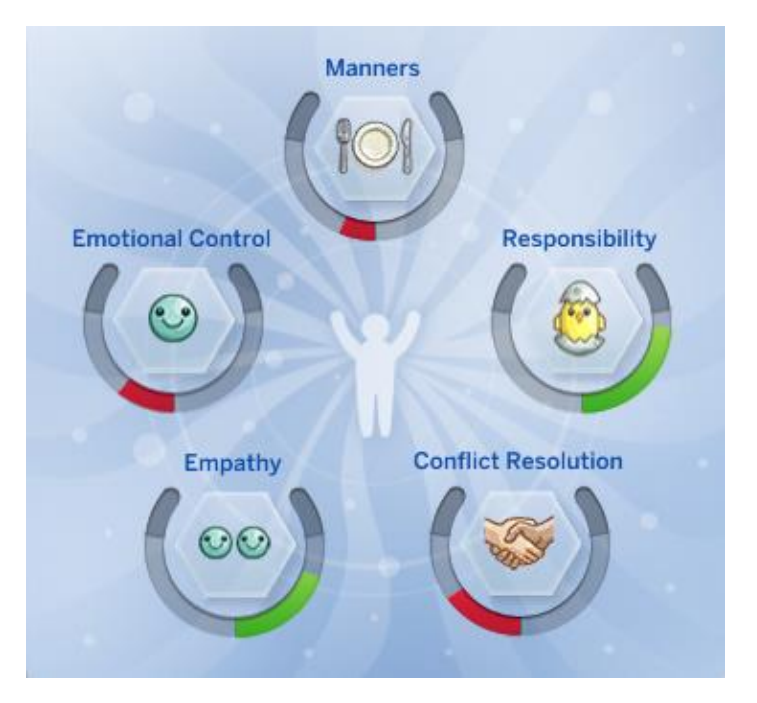

Рис. 1.4 – Шкала цінностей персонажа-дитини в Sims 4

Загальне порівнння аналогів та розроблюваного методу моделювання соціально-психологічного образу індивідуального розвитку особистості, реалізованого на базі «personality forecast», наведено у таблиці 1.1.

|                                         | <b>Fallout New</b> | <b>Sims</b> | personality |
|-----------------------------------------|--------------------|-------------|-------------|
|                                         | Vegas              |             | forecast    |
| Реалізація конструкції, де рішення      |                    |             |             |
| користувача впливають на кінцевий       |                    |             |             |
| результат                               |                    |             |             |
| Реалізація кореляції між вхідними       |                    |             |             |
| характеристиками та подальшим розвитком |                    |             |             |
| модельованої особистості                |                    |             |             |
| Реалізація безпосереднього впливу рис   |                    |             |             |
| характеру особистості на майбутній      |                    |             |             |
| добробут особистості                    |                    |             |             |
| Мультиплатформенність                   |                    |             |             |
| Сумарний коефіцієнт                     |                    |             |             |

Таблиця 1.1 – Порівняння «personality forecast» з аналогами

Відповідність кожному критерію оцінюється наявністю заявлених функцій, що відмічається цифрами «1» та «0».

В наведених випадках розробники досить поверхнево заглиблюються в механіку формуванню особистості. Аналіз таблиці 1.1, шляхом підсумовування коефіцієнтів кожного з аналогів, показав, що найбільше значення у «personality forecast», оскільки він найбільше відповідає розроблюваному методу. Таким чином, задача по розробці методу моделювання особистості є актуальною.

Як приклад детально реалізованого методу моделювання особистості було також розглянуто дослідження Марека Блатни, Катарини Міллової, Мартіна Джелінека та Терези Озечка з Інституту психології академії наук Чехії з Брно під назвою «Прогнозування успішного розвитку особистості: темперамент малюка та особистісні підліткові риси прогнозують добробут та стабільність кар'єри в середньому віці» [9], аналіз якого проведено в пункті 1.3.

### <span id="page-16-0"></span>1.3 Аналіз дослідження по прогнозуванню особистості

Основною метою цього дослідження було визначення, чи передбачать риси особистості благополуччя та стабільність кар'єри упродовж життя. Дослідження також мало на меті збагатити існуючі довговічні дослідження щодо взаємозв'язку особистості та хорошої адаптації двома способами:

1) воно стосувалося прогнозування успішного психологічного функціонування (добробуту) та успішного соціального функціонування (стабільність кар'єри);

2) у прогнозуванні адаптаційного психологічного та соціального функціонування враховувалися не тільки риси особистості з підліткового віку, але й дитячий темперамент в дошкільному віці.

Тож чеські науковці використали показником адаптивного соціального функціонування кар'єрну стабільність, оскільки робота є важливою частиною життя людей середнього віку [9]. Серед показників добробуту, окрім задоволеності життям, вони зосередились на змінних самоконцепції, самооцінки та самоефективності.

Для отримання результатів дослідження, були взяті наступні параметри: позитивна афективність, негативна афективність та дезінбації з дошкільного віку та екстраверсія й невротичність з підліткового віку, в противагу проявам добробуту в дорослому віці (задоволеність життям, самооцінка та само ефективність) та характеру кар'єри (стабільна, нестабільна або мінлива).

На рис. 1.5 наведено значення коефіцієнтів кореляції аспектів добробуту в дорослому віці, використовуючи дані про характеристики темпераменту в дитячому віці та особливості особистості в підлітковому віці.

Relations between temperament in toddlerhood  $(1-3 y)$ , personality in adolescence  $(16 y)$  and aspects of well-being at age 40 ( $N = 69$ ) and 50 ( $N = 64$ ).

|                      | 40 years ( $N = 69$ ) |             |             | 50 years ( $N = 64$ ) |                                                                                         |             |
|----------------------|-----------------------|-------------|-------------|-----------------------|-----------------------------------------------------------------------------------------|-------------|
|                      |                       |             |             |                       | self-esteem life satisfaction self-efficacy self-esteem life satisfaction self-efficacy |             |
| positive affectivity | 0.046                 | 0.197       | 0.070       | 0.070                 | 0.143                                                                                   | 0.053       |
| disinhibition        | 0.097                 | 0.060       | 米米<br>0.326 | 0.097                 | 0.120                                                                                   | 0.279       |
| negative affectivity | 0.058                 | $-0.049$    | 0.188       | $-0.070$              | $-0.035$                                                                                | 0.056       |
| extraversion         | 米米<br>0.339           | 未来<br>0.393 | 米米<br>0.351 | 冰冰<br>0.320           | 0.272                                                                                   | 米米<br>0.347 |
| neuroticism          | $-0.089$              | $-0.162$    | $-0.200$    | $-0.222$              | $-0.154$                                                                                | $-0.267$    |

\* Correlation is significant at the 0.05 level;

\*\* correlation is significant at the 0.01 level.

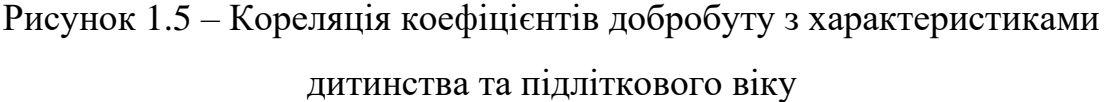

З рисунку 1.5 видно, що рівень аспектів добробуту в дорослому віці пов'язаний, зокрема, з екстраверсією в підлітковому віці, з невротизмом в той же період і рівнем дезінбації, що спостерігається в дитячому віці. Для з'ясування ролі темпераментних та особистісних характеристик у прогнозуванні характеристик індивідуального самопочуття у дорослому віці використовувся метод послідовного регресійного аналізу. У перший блок розміри дитячого темпераменту були введені в якості предикторів (позитивна афективність, розслабленість, негативна афективність), у другому блоці використовувалися змінні, що охоплювали особистість у підлітковому віці (екстраверсія, невротизм).

Наступним кроком аналізу було відстежено співвідношення темпераменту дитини, особливостей особистості у підлітковому віці та типології на основі кар'єрних характеристик у віці 40 та 50 років. У віці 40 років були доступні відповідні дані для 22 респондентів із нестабільною кар'єрою, 24 респондентів із змінною кар'єра та 14 респондентів із стабільною кар'єрою. У віці 50 років кількість осіб з нестабільною кар'єрою становила 22, 18 із змінною та 24 із стабільною кар'єрою [10].

Ввикористовуючи мультиноміальну логістичну регресію, було виявлено, що дитячий темперамент та риси особистості у підлітковому віці дозволяють передбачити курс кар'єри у віці 40 років ( $\chi$ 2 = 19.188; df = 10; р = 0.038; Cox and Snell pseudo  $R2 = 0.274$ ; Nagelkerke  $R2 = 0.310$ ), жоден предиктор не виявив статистично значущого незалежного впливу на загальний курс кар'єри (позитивна афективність:  $\chi$ 2 = 1,191; df = 2; p = 0,551; дезінбація:  $\gamma$ 2 = 3,666; df = 2; p = 0,160; негативна афективність:  $\gamma$ 2 = 5,259; df = 2; p = 0,072; eкстраверсія:  $\chi$ 2 = 4,739; df = 2; p = 0,094; невротизм:  $\chi$ 2 = 0,355; df = 2;  $p = 0,837$ ).

Параметри дитячого темпераменту та рис особистості в підлітковому віці дозволяють передбачити курс кар'єри у віці 50 років ( $\gamma$ 2 = 22.328; df = 10;  $p = 0.014$ ; Cox and Snell pseudo R2 = 0.295; Nagelkerke R2 = 0.332). У цьому випадку до значущих предикторів відносять дезінбацію, негативну афективність та екстраверсію

На рисунку 1.6 наведене обчислене відношення кореляцій.

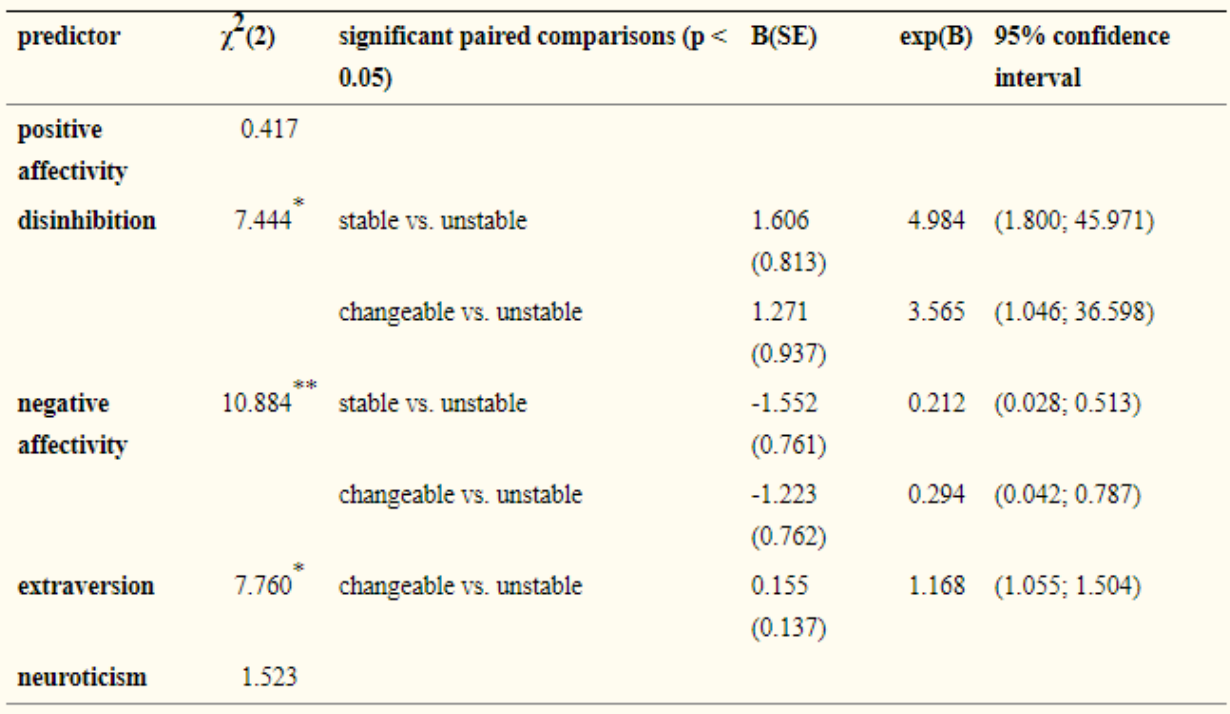

Prediction of professional career type at age 50 based on the characteristics of temperament in toddlerhood  $(1-3 y)$ , and personality characteristics in adolescence  $(16 y)$ .

\* 0.05 level of significance;

\*\* 0.01 level of significance.

## Рисунок 1.6 - Кореляція коефіцієнтів курсу кар'єри з характеристиками дитинства та підліткового віку

Очевидно, що дезінбація та негативна афективність відіграють важливу роль у прогнозуванні професійного типу кар'єри. Виходячи з величини коефіцієнтів шансів, можна зробити висновок, що їх вплив має аналогічну величину. Більш конкретно, вищий рівень дезінбації збільшує ймовірність стабільної кар'єри порівняно з нестабільною кар'єрою; з більш високим рівнем негативної афективності, навпаки, ймовірність стабільної кар'єри зменшується порівняно з нестабільною кар'єрою.

Більш високий рівень дезінбації також збільшує ймовірність зміни кар'єри в порівнянні з нестабільною кар'єрою, а більш високий рівень негативної афективності знижує ймовірність зміни кар'єри порівняно з нестабільною кар'єрою. Було також встановлено, що більш високий рівень екстраверсії збільшує ймовірність зміни кар'єри порівняно з нестабільною.

Дане дослідження не має власної продуктової реалізації й існує лише в вигляді психологічного дослідження, тому не має рівня ефективності, що відповідав би розроблюваній реалізації, проте проаналізоване дослідження було використоне як джерело інформації для розроблюваного методу, з використанням відповідних взаємозв'язків.

<span id="page-20-0"></span>1.4 Постановка задач магістерської кваліфікаційної роботи

Оскільки проаналізовані аналоги та метод мають цілу низку недоліків, а метою роботи є розробка методу та засобів для моделювання соціальнопсихологічного образу індивідуального розвитку особистості, перед початком розробки методу та програмної реалізації були поставленні наступні задачі:

Задачами дослідження є:

1) аналіз існуючих способів моделювання соціально-психологічного образу індивідуального розвитку особистості для визначення основних напрямків їх вдосконалення;

2) аналіз аналогів програмної реалізації для визначення основних необхідних функцій та тих, які необхідні для коректної реалізації;

3) розробка методу моделювання розвитку особистості, що завдяки формуванню випадкових ситуацій та способів їх вирішення, запису прийнятих користувачем рішень та алгоритму взаємозалежності дозволяє сформувати конкретний образ майбутньої особистості, описаний прогнозованим задоволенням особистим та професійним життям.і;

4) розробка програмної реалізації з використанням сформованого методу;

5) тестування програмної реалізації;

6) розробка економічного обґрунтування.

## <span id="page-21-0"></span>1.5 Висновки

Проаналізовано предметну область, визначено основне призначення моделювання особистості.

Виконано аналіз аналогів розробки, визначено їх переваги та недоліки.

Поставлено мету для магістерської кваліфікаційної роботи.

Згідно із основною метою було сформульовано задачі для виконання у магістерській кваліфікаційній роботі.

# <span id="page-22-0"></span>2 РОЗРОБКА МЕТОДУ МОДЕЛЮВАННЯ СОЦІАЛЬНО-ПСИХОЛОГІЧНОГО ОБРАЗУ ІНДИВІДУАЛЬНОГО РОЗВИТКУ ОСОБИСТОСТІ

#### <span id="page-22-1"></span>2.1 Розробка методу моделювання

На основі проведеного в розділах 1.2 аналізу існуючих способів реалізації виявлено низку параметрів, що відсутні в розглянутих аналогах.

Основна вимога до розроблюваного методу – реалізація кореляції між вхідними характеристиками та подальшим розвитком модельованої особистості та реалізація безпосереднього впливу рис характеру на майбутній добробут особистості.

Таким чином, метод має включати залежність між початковим набором особистісних особливостей та реалізацією особистості в дорослому віці. Метод також має включати вплив рішень батьків на розвиток особистості, на прикладі розглянутих в розділі 1.2 аналогів.

Відповідно до аналізу, проведеного в розділі 1.3, було встановлено залежність між коефіцієнтами добробуту людини в 40 та 50 років з характеристиками особистості в дитинстві та підлітковому віці. При дослідженні залежності між характером кар'єри в 40-річному віці та особистісними характеристиками не було виявлено істотної залежності, тоді як для 50 років було виявлено залежність від таких предикторів як дезінбація, негативна афективність та екстраверсія [9]. Тому для формування результатів моделювання методу були використані саме обчислення для 50-річного віку, що й будуть складати змодельований образ індивідуального розвитку особистості.

Введемо поняття «ситуація». Ситуація – унікальний тест для користувача, змодельований та скорочений в конкретне питання з 5 варіантами відповіді, кожен з яких впливає на формування модельованого образу. Вплив різниться в залежності від початкових та незмінних даних, таких як позитивна та негативна ефективність, а також дезинбація, та безпосередньо змінює значення екстраверсії та невротичності.

Такий метод передбачає одну головну послідовність реактивних дій: реакція на дію користувача - адаптація системи до нього, й так до закінчення виводу ситуацій. Для розробки реалізації з мінімальною кількістю помилок, рекомендована кількість ситуацій – 3 для одного параметру.

Послідовність процесу:

1. Визначення дії користувача.

2. Зміна значення параметру відповідно до вибору користувача.

3. Адаптація наступної ситуації відповідно до вибору користувача в попередній (-них).

На рисунку 2.1 схематично зображено послідовність процесу.

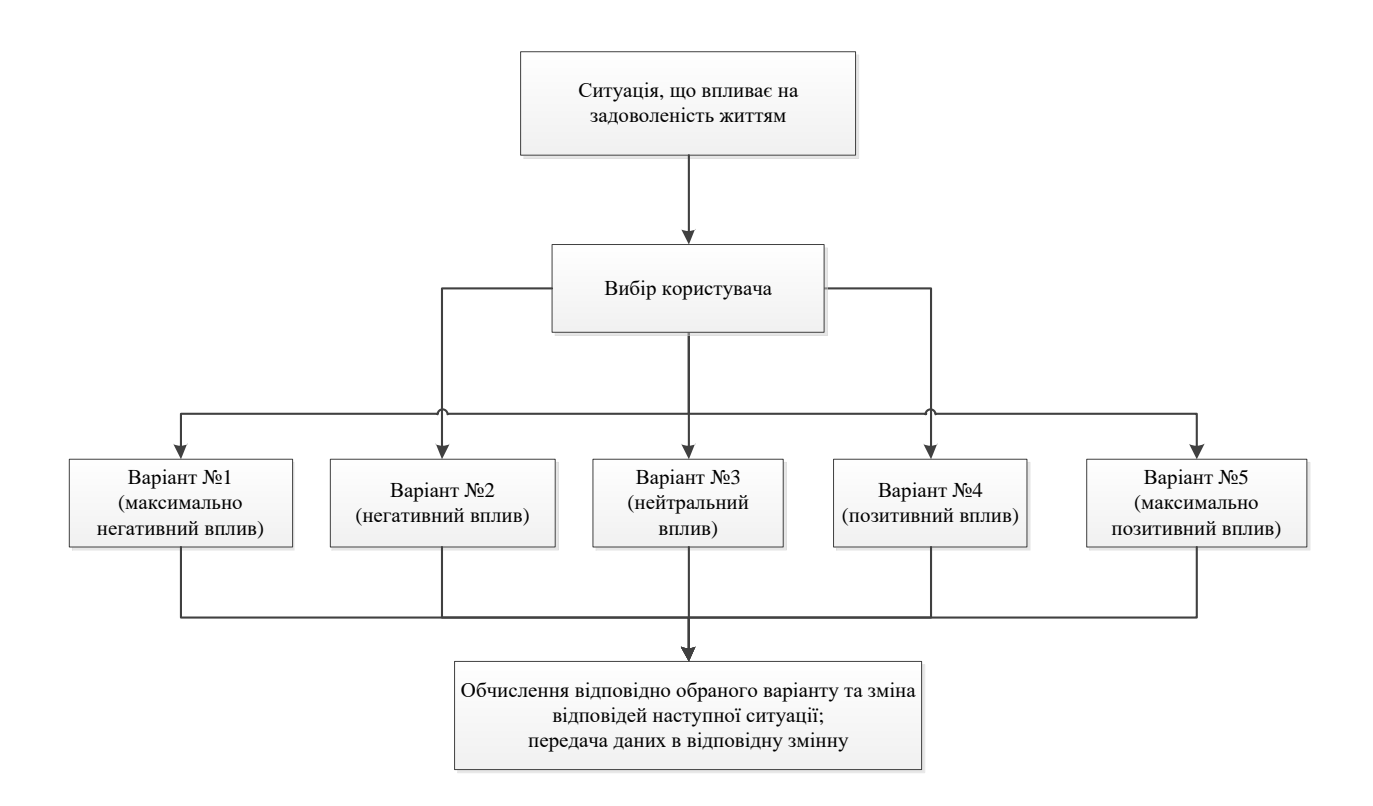

Рисунок 2.1 – Послідовність процесу формування ситуацій відповідно до відповідей користувача

Кожна ситуація описана у математичному вигляді. Для цього визначено ряд параметрів, що характеризують ситуацію:

*<sup>i</sup> <sup>d</sup>* - вплив ситуації на характеристику особистості,

 $s_{\mu}$  - коефіцієнт впливу відповіді користувача на використовуване значення  $d_i$ .

Для визначення наступної ситуації необхідно для кожної j-тої ситуації із набору можливих визначити ваговий коефіцієнт за формулою 2.1:

$$
\lambda_j = \prod (d_{isituation} - d_{icurrent})^{\alpha_i}, \qquad (2.1)
$$

де *d<sub>isituation</sub>* - вплив зовнішнього фактора на i-ту харатеристику особистості,

*icurrent <sup>d</sup>* - поточне аккумульоване значення характеристики особистості,

*i* - коефіцієнт поточної піддатливості характеристики до зміни.

За допомогою набору відповідностей між ситуаціями та їх ваговими коефіцієнтами можливо обрати наступну необхідну для найточнішого формування образу особистості.

Ситуація із найбільшим ваговим коефіцієнтом спричинить найзначніший вплив. Подібні ситуації не відбуваються часто в реальному житті, тому саме така ситуація зможе трапитись лише декілька разів за весь процесс введення данних користувачем.

Після отримання відповіді користувача, для кожної із характеристик особистості необхідно провести акумулювання за формулою 2.2:

$$
d_{jcurrent} = d_{jcurrent} + d_{isituation} \cdot s_{ikstitution}
$$
\n
$$
(2.2)
$$

Таким чином, можливо повторити вибір ситуації та продовжити.

<span id="page-25-0"></span>Так, рішення користувача безпосередньо змінює модельований образ, вносячи зміни в параметри, що безпосередньо впливають на кінцевий результат. Метод має на увазі, що програмна реалізація буде побудована таким чином, де кожна ситуацій буде впливати на наступну та обмежувати вибір різнополярних екстремумів для одного параметру.

### 2.2 Умови використання та можливості розробленого методу

Основною умовою для використання методу є реалізації всіх умов в програмному засобі, а також підготовка користувача. Оскільки для коректного моделювання образу особистості за даними використовуваного дослідження Марека Блатни та інших необхідні параметри поведінки, що збираються в дошкільному віці, користувач повинен не тільки мати реальну дитину для отримання реальних результатів, а також повинен надати відповідні характеристики поведінки.

Розроблений метод, в свою чергу, можна назвати покращеним результатом дослідження, проведеного науковцями університету Брно. За їх роботою, виходячи з дошкільної поведінки та аналізу поведінки в підлітковому віці, можна впевнено визначити рівень добробуту та стабільність професійного життя. Тоді як розроблюваний метод дозволяє скоротити час очікування для початку моделювання образу до моменту закінчення дошкільного віку, оскільки необхідним є лише збір даних для початкового етапу моделювання.

До недоліків методу можна віднести порівняно велику можливість похибки, що може бути спричинена неточними даними, наведеними користувачем, проте метод дозволяє, по-перше, виправити це формуванням ситуацій, що допомагають скоректувати модельований образ відповідно до рішень користувача, а по-друге, вхідні параметри не на 100% впливають на кінцевий образ.

Проте, також розроблюваний метод дозволяє сформувати оптимальний шлях впливу на розвиток особистості, виходячи з результатів прийнятих рішень під час проходження ситуацій. На рисунку 2.2 зображено візуалізацію можливих шляхів проходження користувачем ситуацій та вплив його рішень на моделювання кінцевого образу. Для прикладу взято харакатеристику задоволеність життям, й саме на її значення в даному випадку будуть впливати рішення користувача. Як наведено в пункті 2.1, кожна ситуація має 5 варіантів відповідей, кожен з яких має власне значення й відповідно має власний вплив на кінцевий результат.

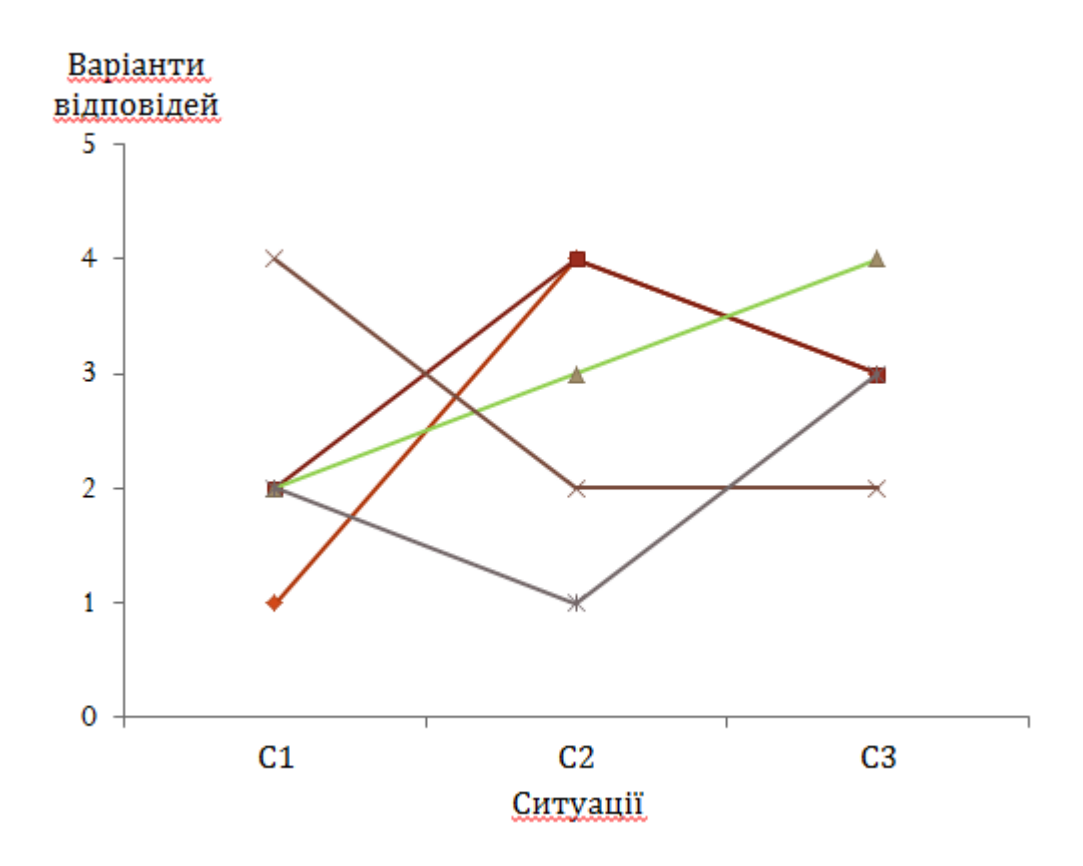

Рисунок 2.2 – Візуалізація можливих шляхів проходження тестування для параметру задоволеність життям

Як видно з діаграми, користувач має можливість обирати будь-який шлях, проте виділений зеленим результував з найкращим результатом, маючи стабільний підйом значення відповідно до розглянутого раніше

підходу до формування ситуацій та розподілення ваги значень кожної з відповідей в кожній з ситуацій. Дана діаграма й її розрахунки допоможуть користувачам в формуванні стратегії прийняття рішень відносно батьківства та підходу до виховання.

## <span id="page-27-0"></span>2.3 Розробка алгоритму роботи реалізації моделювання

Рушійна сила розроблюваного методу – алгоритм обрахування вхідних даних з обраними варіантами відповідей на задані ситуації під час роботи в програмі, та виведення результату роботи – текстове моделювання особистості, сформульоване описами майбутнього психологічного добробуту та соціальної забезпеченості. Алгоритм роботи зображений на рисунку 2.3.

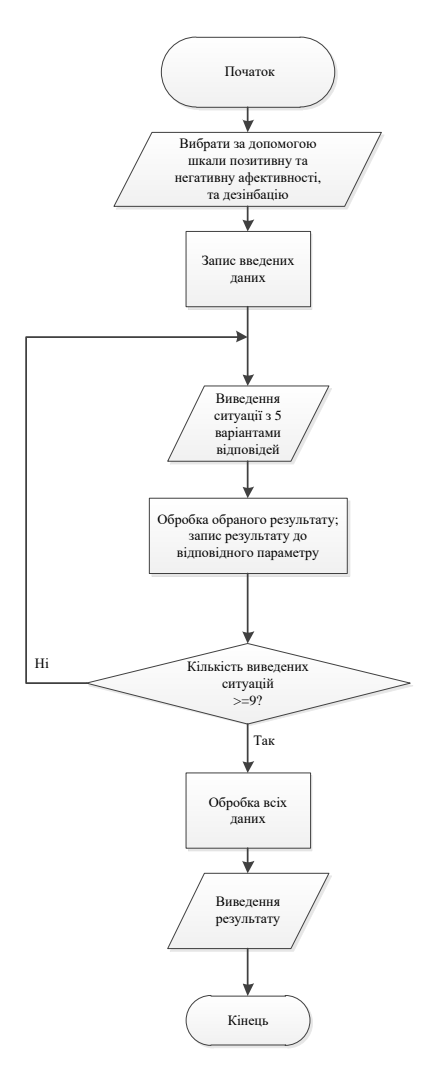

Рис. 2.3 – Алгоритм роботи методу

При вході в програму користувачу необхідно буде ввести дані спостереження про поведінку дитини, а саме позитивну ефективність, негативну ефективність та дезінбацію, за допомогою відповідних 5-бальних шкал.

Після чого почнеться власне моделювання ситуації з п'ятьма варіантами рішення, які безпосередньо впливатимуть на моделювання майбутньої особистості. Кожен з варіантів має значення екстравертизму та невротизму з різними частками 1. При виборі крайнього варіанту, алгоритм зміщується на крок в відповідну сторону, закриваючи користувачу доступ до протилежного крайнього вибору. Це реалізовано для збалансування моделювання й забороні користувачу критично міняти модель поведінки.

Після проходження трьох ситуацій для кожного з основних параметрів, відбувається обчислення та посилаючись на дослідження про кореляцію поведінки та рис характеру в дошкільному та підлітковому віці та розроблені алгоритм моделювання, виводиться прогнозування майбутнього дитини в психологічному та соціальному середовищах.

#### <span id="page-28-0"></span>2.4 Висновки

Запропоновано метод моделювання соціально-психологічного образу індивідуального розвитку особистості.

Визначено умови використання та можливості запропонованого методу.

Розроблено алгоритм роботи методу та покрокове його проходження.

# <span id="page-29-0"></span>3 ПРОГРАМНА РЕАЛІЗАЦІЯ МОДЕЛЮВАННЯ СОЦІАЛЬНО-ПСИХОЛОГІЧНОГО ОБРАЗУ ІНДИВІДУАЛЬНОГО РОЗВИТКУ ОСОБИСТОСТІ

<span id="page-29-1"></span>3.1 Варіантний аналіз й обгрунтування вибору мов реалізації

Для реалізації даної задачі були обрані HTML/CSS, Java Script та Node.js. Для пояснення вибору, розглянемо вказані технології.

HTML (HyperText Markup Language) [11] — стандартна мова розмітки веб-сторінок в Інтернеті. Більшість веб-сторінок створюються за допомогою мови HTML (або XHTML). Документ HTML оброблюється браузером та відтворюється на екрані у звичному для людини вигляді.

HTML є похідною мовою від SGML, успадкувавши від неї визначення типу документа та ідеологію структурної розмітки тексту.

Попри те, що HTML — штучна комп'ютерна мова, вона не є мовою програмування.

HTML разом із каскадними таблицями стилів та вбудованими скриптами — це три основні технології побудови веб-сторінок.

HTML впроваджує засоби для:

• створення структурованого документа шляхом позначення структурного складу тексту: заголовки, абзаци, списки, таблиці, цитати та інше;

• отримання інформації із Всесвітньої мережі через гіперпосилання;

- створення інтерактивних форм;
- включення зображень, звуку, відео, та інших об'єктів до тексту.

CSS (Cascading Style Sheets) [12] — спеціальна мова, що використовується для опису зовнішнього вигляду сторінок, написаних мовами розмітки даних.

Найчастіше CSS використовують для візуальної презентації сторінок, написаних HTML та XHTML, але формат CSS може застосовуватися до інших видів XML-документів.

Специфікації CSS були створені та розвиваються Консорціумом Всесвітньої мережі.

CSS має різні рівні та профілі. Наступний рівень CSS створюється на основі попередніх, додаючи нову функціональність або розширюючи вже наявні функції. Рівні позначаються як CSS1, CSS2 та CSS3. Профілі сукупність правил CSS одного або більше рівнів, створені для окремих типів пристроїв або інтерфейсів. Наприклад, існують профілі CSS для принтерів, мобільних пристроїв тощо.

CSS (каскадна або блочна верстка) прийшла на заміну табличній верстці веб-сторінок. Головна перевага блочної верстки — розділення змісту сторінки (даних) та їхньої візуальної презентації.

JavaScript (JS) [13] — динамічна, об'єктно-орієнтована прототипна мова програмування. Реалізація стандарту ECMAScript. Найчастіше використовується для створення сценаріїв веб-сторінок, що надає можливість на стороні клієнта (пристрої кінцевого користувача) взаємодіяти з користувачем, керувати браузером, асинхронно обмінюватися даними з сервером, змінювати структуру та зовнішній вигляд веб-сторінки.

JavaScript класифікують як прототипну (підмножина об'єктноорієнтованої), скриптову мову програмування з динамічною типізацією. Окрім прототипної, JavaScript також частково підтримує інші парадигми програмування (імперативну та частково функціональну) і деякі відповідні архітектурні властивості, зокрема: динамічна та слабка типізація, автоматичне керування пам'яттю, прототипне наслідування, функції як об'єкти першого класу.

Мова JavaScript використовується для:

• написання сценаріїв веб-сторінок для надання їм інтерактивності;

• створення односторінкових веб-застосунків (ReactJS, AngularJS, Vue.*is*):

- програмування на стороні сервера (Node.js);
- стаціонарних застосунків (Electron, NW.js);
- мобільних застосунків (React Native, Cordova);

• сценаріїв в прикладному ПЗ (наприклад, в програмах зі складу Adobe Creative Suite чи Apache JMeter);

• всередині PDF-документів тощо.

Незважаючи на схожість назв, мови Java та JavaScript є двома різними мовами, що мають відмінну семантику, хоча й мають схожі риси в стандартних бібліотеках та правилах іменування. Синтаксис обох мов отриманний «у спадок» від мови С, але семантика та дизайн JavaScript є результатом впливу мов Self та Scheme.

Node.js [14] — платформа з відкритим кодом для виконання високопродуктивних мережевих застосунків, написаних мовою JavaScript.

Засновником платформи є Раян Дал (Ryan Dahl). Платформа node.js перетворила мову JavaScript, що в основному використовувалась в браузерах, на мову загального використання з великою спільнотою розробників.

Node.js характеризується такими властивостями:

- асинхронна однопотокова модель виконання запитів;
- неблокуючий ввід/вивід;
- система модулів CommonJS;
- рушій JavaScript Google V8.

Для керування модулями використовується пакетний менеджер npm (node package manager).

Node.js призначений для відокремленого виконання високопродуктивних мережевих застосунків на мові JavaScript. Функції платформи не обмежені створенням серверних скриптів для веб, платформа може використовуватися і для створення звичайних клієнтських і серверних мережевих програм. Для забезпечення виконання JavaScript-коду використовується розроблений компанією Google рушій V8.

Для забезпечення обробки великої кількості паралельних запитів у Node.js використовується асинхронна модель запуску коду, заснована на обробці подій в неблокуючому режимі та визначенні обробників зворотніх викликів (callback). Як способи мультиплексування з'єднань підтримується epoll, kqueue, /dev/poll і select. Для мультиплексування з'єднань використовується бібліотека libuv, для створення пулу потоків (thread pool) задіяна бібліотека libeio, для виконання DNS-запитів у неблокуючому режимі інтегрований c-ares. Всі системні виклики, що спричиняють блокування, виконуються всередині пула потоків і потім, як і обробники сигналів, передають результат своєї роботи назад через неіменовані канали (pipe).

#### <span id="page-32-0"></span>3.2 Вибір середовища програмування

Розглянемо декілька найпопулярніших середовищ для вебпрограмування.

Visual Studio Code [15] - легкий, але потужний редактор вихідного коду. У початковій конфігурації використовується для редагування коду на JavaScript, TypeScript і Node.JS, а за допомогою розширень підтримує  $C + f$ , C #, Python і .

Visual Studio Code не просто виконує автодоповнення, а робить це з розумом: за допомогою технології IntelliSense дописує назви об'явленнних змінних, функцій і модулів, а також робить посилання на відповідний розділ документації. Можлива налагодження коду безпосередньо з редактора, запуск програми для налагодження та приєднання до запущених застосунків.

Atom [16] - текстовий редактор з безліччю налаштувань, але навіть зі стандартною конфігурацією допомагає працювати продуктивно.

У Atom вбудований менеджер пакетів, з його допомогою можна знайти,

встановити і навіть створити власні пакети. Попередньо встановлені чотири призначених для користувача інтерфейсу і вісім синтаксичних тим в темних і світлих тонах. Також доступні теми спільнотою.

Основні можливості:

• розумне автозавершення;

• файловий менеджер, за допомогою якого легко переглядати як окремі файли, так і цілі проекти;

- мультіпанельних інтерфейс дозволяє розділити інтерфейс для зручності
- порівняння і редагування коду в декількох файлах;

• функція пошуку і заміни, попередній перегляд і заміна тексту в одному файлі або в проекті.

Geany [17] - компактна і легка середовище, яке підтримує HTML, XML, і інші мови програмування. Основні можливості:

- підсвічування синтаксису;
- фолдінг (згортання коду) ;
- автозавершення коду;
- $\bullet$  сніппети:
- спливаючі підказки;
- багатомовність;
- таблиця символів;
- навігація по коду;
- готова система для компіляції і виконання коду;
- управління проектами;
- інтерфейс, побудований на плагінах.

Eclipse Che [18] - хмарне робочий простір розробника і вбудована IDE. Che надає віддалену платформу з відкритим вихідним кодом для багатокористувацького створення додатків.

Основні можливості:

• робочі простору, що включають середовище програмного продукту та IDE;

- сервер робочих місць з RESTful веб-сервісами;
- хмарна IDE;
- плагіни для мов, платформи та інструменти;
- SDK для створення плагінів і збірок.

Eclipse Che має дві збірки - однокористувацьку і для багатьох користувачів. У першій немає компонентів, які надають мультиарендність і розмежування прав доступу. У цьому випадку сервер залишається без захисту, але для локальної розробки - це хороший вибір.

Розрахована на багато користувачів надає мультиарендність. Облікові записи користувачів і робочі місця ізольовані, а для реєстрації, управління і аутентифікації використовується механізм KeyCloak. Permissions API регламентують доступ до об'єктів на кшталт просторів, стеків і організацій. Відомості про користувачів зберігаються в базі даних, що підтримує міграцію (PostgreSQL).

Порівняння середовищ використання наведено в таблиці 3.2.

|                                         | <b>Visual Studio Code</b> | Atom | Geany | Eclipse Che |
|-----------------------------------------|---------------------------|------|-------|-------------|
| Підтримка всіх ОС для ПК                |                           |      |       |             |
| Перевірка правопису                     |                           |      |       |             |
| Підтримка графічних<br>форматів         |                           |      |       |             |
| Попередній перегляд<br>сторінки         |                           |      |       |             |
| Підтримка необхідних веб-<br>технологій |                           |      |       |             |
| Сумарний коефіцієнт                     |                           |      |       |             |

Таблиця 3.1 – Порівняння середовищ програмування

Враховуючи всі переваги та недоліки, для розробки було обране Visual Studio Code.

### <span id="page-35-0"></span>3.3 Розробка програмної реалізації

Для реалізації розроблюваного методу, було створено веб-сайт «personality forecast» з використанням наведених в розділі 3.1 технологій та обраного в розділі 3.2 середовища розробки. На рисунку 3.1 наведено схематичну структуру веб-сайту.

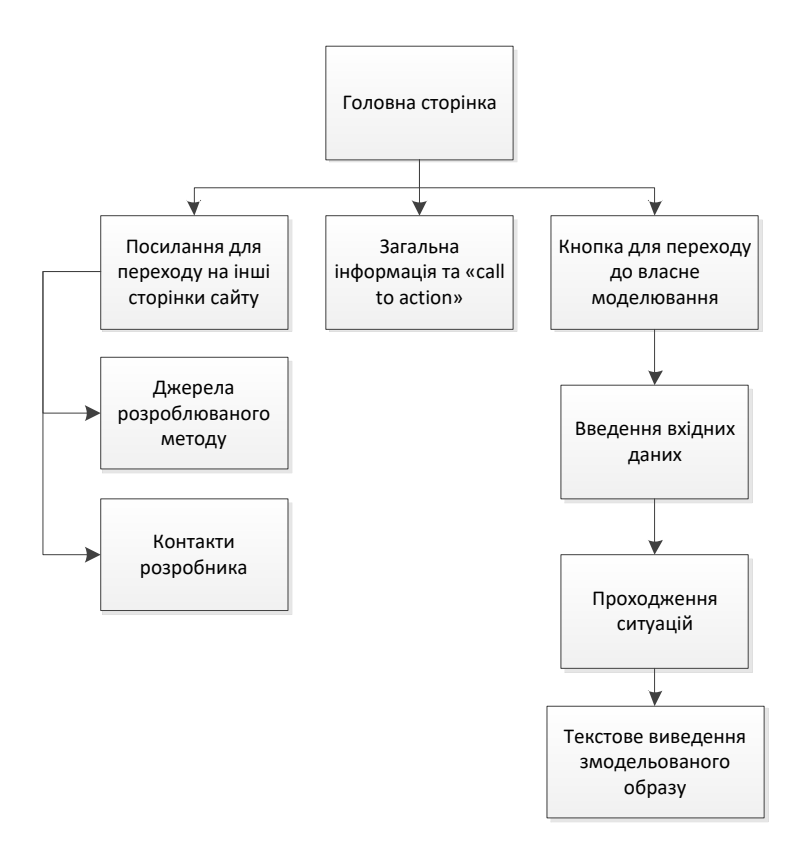

Рисунок 3.1 – Структура «personality forecast»

При першому переході на розроблюваний веб-сайт, користувач побачить фото сім'ї, взяте фото-стоків вільного доступу, посилань для переходу на інші сторінки сайту для закливу до використання програмної реалізації з кнопкою для відповідного переходу. Головна сторінка програмної реалізації зображена на рисунку 3.2.
## PERSONALITY FORECAST

MAIN RESOURCES CONTACT

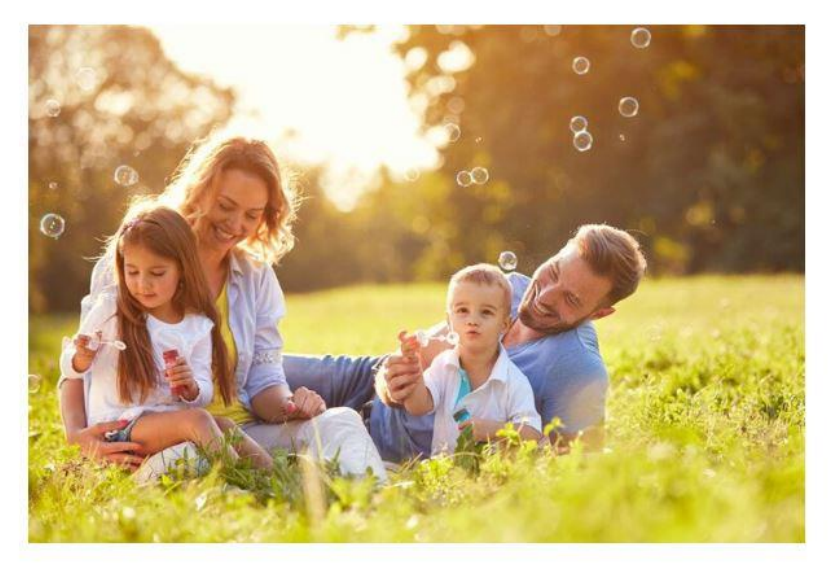

Want to know what future awaits your kids? And what backs it up scientfically speaking? Find it all at 'Personality Forecast'!

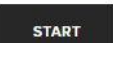

Рисунок 3.2 – Головна сторінка «personality forecast»

## PERSONALITY FORECAST

MAIN RESOURCES CONTACT

The main basis for the method created

The method, and therefore this realization, was developed after discovering the study 'Personality Predictors of Successful Development: Toddler Temperament and Adolescent Personality Traits Predict Well-Being and Career Stability in Middle Adulthood' by Czech scientists Marek Blatný, Katarína Millová, Martin Jelínek and Terezie Osecká from Institute of Psychology of The Czech Academy of Sciences, Brno, Czech Republic.

The aim of the study was to predict both adaptive psychological functioning (well-being) and adaptive social functioning (career stability) in middle adulthood based on behaviors observed in toddlerhood and personality traits measured in adolescence. 83 people participated in an ongoing longitudinal study started in 1961 (58% women).

Based on children's behavior in toddlerhood, three temperamental dimensions were identified - positive affectivity, negative affectivity and disinhibition. In adolescence, extraversion and neuroticism were measured at the age of 16 years.

ශ

Однією з важливих сторінок веб-сайту є посилання на коротка анотація дослідження Марека Блатни, Катарини Міллової, Мартіна Джелінека та Терези Озечка з Інституту психології академії наук Чехії з Брно «Прогнозування особистості успішного розвитку: темперамент малюка та особистісні підліткові риси прогнозують добробут та стабільність кар'єри в середньому віці» (рис. 3.3), що стало фундаментальним для розробки реалізованого методу.

#### First of all, please put the starting stats about your [future] child

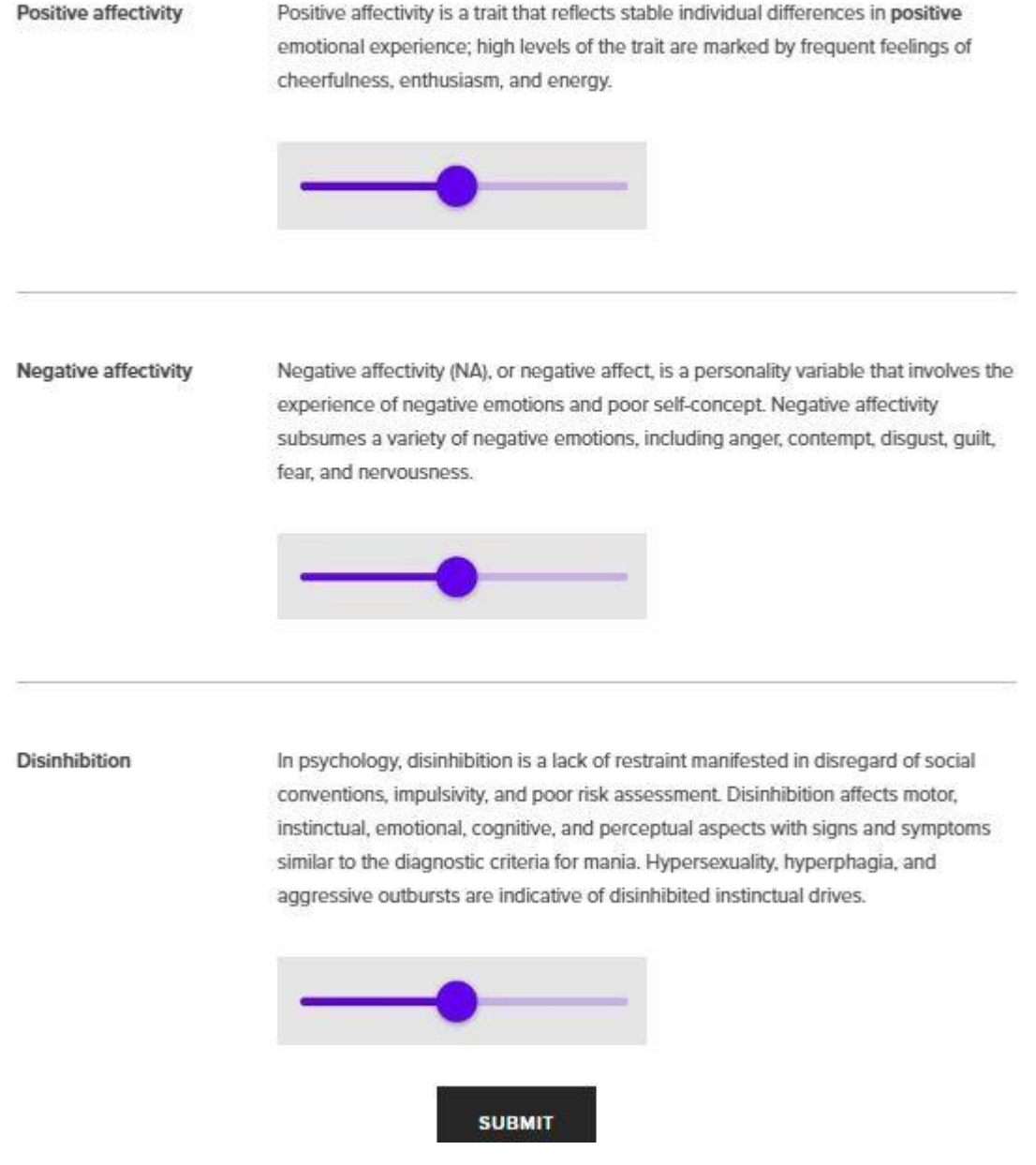

Рисунок 3.4 – Перший етап моделювання особистості

При натиску кнопки «Start» на головній сторінці відбувається перехід до самого тесту та власне моделювання. Початком є введення первинних показників, таких як позитивна ефективність, негативна ефективність та дезинбація (рис. 3.4). По закінченню встановлення даних шляхом руху шкали до відповідного значення, користувач натискає кнопку «Submit» та переходить до наступного етапу моделювання.

MAIN RESOURCES CONTACT

#### Now, please respond to 3 situations to complete modelling

Test #1:

Imagine that your kid is having some issues in the kindergarten, trying to act as a bully and stealing toys from others. What would you do after getting the call from your child's teacher.

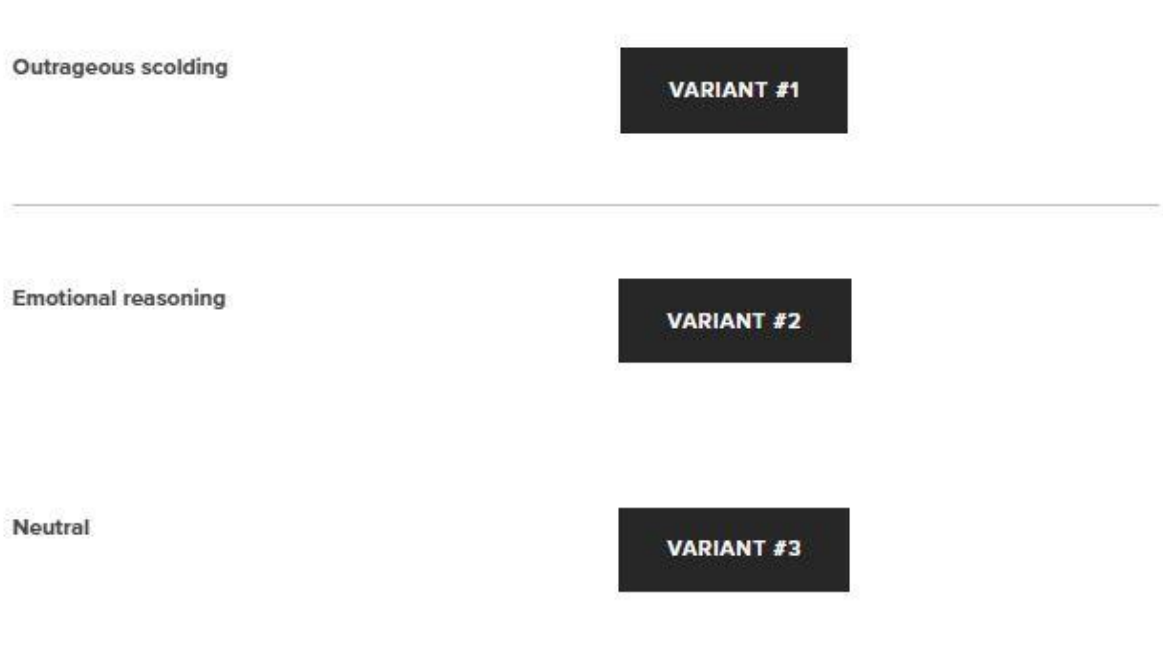

Рисунок 3.5 – Екран з ситуаціями та варіантами відповідей

Наступним етапом є відповіді користувача на сформовані ситуації, що впливають на значення параметрів, необхідних для моделювання образу особистості (рис. 3.5).

Після проходження всіх ситуацій, на екран користувача виводиться текстовий опис змодельованого образу, що базується на показниках добробуту та характері стабільності професії (рис. 3.6). Окремо наведено результати по кожному з параметів, а саме задоволеністі життям, самооцінці, самоефективності та характері кар'єри. Крім вказуваня рівня кожного з параметрів, також наводиться фактор, що пливає на кожен з показників найбільше, й при бажанні користувач матиме змогу знайти більше інформації про конкретний пункт опису моделювання.

## PERSONALITY FORECAST

MAIN RESOURCES CONTACT

#### Result

#### Inserted data and made choices predicts

that the child will grow into an adult with high Selfesteem mostly due to his extraversion, which is influenced by parenting, medium Life satisfaction mostly due to positive affectivity, which is predetermined characteristic, medium Self-efficgcy mostly due to desinhibition and extraversion, and changeable Career Character due to deinhibition and neurotism. the former pre-determined and the latter impacted by parents figure.

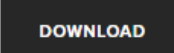

For your convenience, check out the advice portal for parents who want to ensure the best possible future of their children.

ඏ

#### Рисунок 3.6 – Екран результату моделювання

Користувачу надається змога завантажити файл з описом образу в форматі pdf, перейти на сертифікований портал порад по вихованню, або ж відвідати інші сторінки веб-сайту.

#### 3.4 Висновки

Проаналізовано та обрано мови для програмної реалізації запропонованого методу моделювання соціально-психологічного образу індивідуального розвитку особистості.

Проаналізовано та обрано середовище реалізації.

Наведено деталі інтерфейсу та опис розробленого сайту.

#### 4 ТЕСТУВАННЯ РОЗРОБЛЕНОГО ПРОДУКТУ

#### 4.1 Вибір методики тестування програми

Тестування програмного продукту вважається однією з основних задач по розробці ПЗ. Існує безліч варіантів вирішення завдання такого типу та верифікації ПЗ, але ефективне тестування комплексних web-сайтів - це процес надзвичайно важкий, що не зводиться до виконання шаблонних завдань та процедур або лише їх створення [19].

До основних методів тестування відносять:

- тестування «білого ящика» та «чорного ящика»;
- статистичне та динамічне тестування;
- регресивне тестування;
- стресове тестування [20].

Тестування білої скриньки (WBT) також називається Тестування конструкцій або скла.

Тестування білої скрині передбачає перегляд структури коду. Коли ви знаєте внутрішню структуру продукту і використовуєте тести щоб забезпечити повну відповідність специфікації продукту. І всі внутрішні компоненти були реалізовані відповідно усім правилам.

Тестування чорної скриньки розглядає систему як "чорну коробку", тому вона не використовує явне знання внутрішньої структури чи коду. Або, іншими словами, інженер-випробувач не повинен знати внутрішню роботу "Чорної коробки" або програми.

Основна увага в тестуванні чорної скриньки приділяється функціональним можливостям системи в цілому. Термін "поведінкове тестування" також використовується для тестування чорної скриньки [21]. Дизайн поведінкового тесту дещо відрізняється від дизайну тестування чорної скрині, оскільки використання внутрішніх знань не є суворо забороненим, але це все не рекомендується.

Тестування чорної скриньки відбувається під час розробки програмного забезпечення та життєвого циклу тестування, тобто в етапах "Одиниця", "Інтеграція", "Система", "Приймання" та "Регресія".

Описані вище техніки тестування білої скрині та тестування чорної скрині- припускають те, що код виконується, а головна різниця полягає в тому якою інформацією володіє тестувальник. Все це являє собою динамічне тестування.

Статичне тестування – це тип тестування, який виконується без коду. Воно виконується на стадії документації під час етапу тестування. Вона включає в себе перегляд, покрокові інструкції та перевірку результатів проекту. Статичне тестування не виконує код, але перевіряються конфігурації назв.

Статичне тестування також застосовується для тестів, планів тестів, дизайнерських документів. Група випробувань повинна проводити статичне тестування, оскільки дефекти, виявлені під час цього типу випробувань, є економічно вигідними з точки зору проекту [22].

Стрес тестування проводиться, коли система піддавалася стресовому навантаженню за своїми технічними характеристиками, щоб перевірити, як і коли вона не працює. Це виконується під великим навантаженням при доступі до бази даних, безперервного введення в систему або завантаження бази даних.

Регресія означає повторне тестування незмінених частин програми. Регресійне тестування – це тип тестування, в якому тестові випадки повторно виконуються, щоб перевірити, чи працює попередня функціональність програми, а нові зміни не вносять нових помилок. Цей тест можна виконати на новій збірці продукту, коли існує значна зміна початкового функціоналу.

Тестувальники виконують функціональне тестування, коли для верифікації є доступ до нової версії. Метою цього тесту є перевірка змін, внесених в існуючу функцію та нещодавно додану функціональність. Коли цей тест буде зроблено, тестер повинен перевірити, чи існуюча функціональність працює, як очікувалося і нові зміни не вносять ніяких недоліків.

Отже в результаті проведеного аналізу, для тестування розробленого продукту було застосовано метод «білого ящика» та регресивного тестування, адже вони дозволяють за короткий проміжок часу протестувати роботу всієї системи, а також підтримувати її надійність після внесення покращень до вже існуючої системи.

#### 4.2 Проведення тестування

Під час створення web-додатку, на етапі розробки, одним із найважливіших етапів вважається перевірка працездатності системи перед її розміщенням на хостинг. Для верифікації працездатності сайту проводить спеціальне тестування.

Під час тестування web-додаток перевіряють на відповідність вимогам технічного завдання (ТЗ), відповідність технічним характеристикам. Залежно від вихідного ТЗ в процесі тестування можуть використовуватися такі перевірки:

Перегляд сайту на моніторах із різним розширенням. Перегляд сайту на моніторах різного типу, розміру та розширенні. Такий вид тестування дозволяє оцінити як буде виглядати дизайн сайту на системах потенційних користувачів: чи не зміщаються елементи при різному дозволі, чи з'являється горизонтальна смуга прокручування на маленьких екранах т.д.

• Перегляд сайту в різних бразузерах. Перегляд сайту в різних інтернет-браузерах і їхніх версіях, дозволяє перевірити кросбраузерність сайту [22];

• Перевірка часу завантаження сайту на різній швидкості інтернетпідключення. Як швидко завантажуються сторінки сайту на мінімальній і на максимальній швидкості підключення;

• Перевірка коректного відображення кольорів на сайті при різних настроюваннях колірної палітри монітора. Дозволяє довідатися, як будуть відображені кольори сайту на моніторах потенційних відвідувачів;

• Перевірка відображення шрифтів, анімації й графічних зображень. Дозволяє знайти й усунути можливі проблеми із правильним відображенням зображень, анімаційних роликів і шрифтів на сайті [22];

• Перевірка властивостей кожної сторінки сайту: заголовків, ключових слів, описи або інших мета-тегів;

• Перевірка змісту кожної сторінки на відповідність вихідним матеріалам замовника й перевірка правопису на кожній сторінці.

Крім того, сайт важливо протестувати на сервері. Для цього сайт завантажується на сервер, де він знову багаторазово перевіряється за вищеописаними критеріями.

Для проведення різних перевірок при тестуванні сайту існує безліч спеціальних програмних інструментів. Наприклад, HTML-валідатори перевіряють html-код сторінок сайту на відповідність стандартам мови HTML. А аналізатори непрацездатних (битих) посилань і зображень, наприклад, Semonitor, дозволяють автоматизувати процес перевірки сайту на працездатність гіперпосилань і коректне відображення картинок, фотографій і т.д.

У ході тестування було отримано такі результати:

Сайт є крос-платформенним, тому коректно відображається на будьяких пристроях, із будь-якою роздільною здатністю екрана. Сайт було протестовано на планшеті, телефоні та ноутбуці (див. рис. 4.1, 4.2, 4.3). У всіх випадках додаток працював без помилок.

Розроблена система також є крос-браузерною, тому коректно працює на всіх браузерах. Сайт було протестовано у таких браузерах як: Googlre Chrome, Mozila, Opera, Safari, а також Internet Explorer 11 та Edge. Чітко виражених відмінностей виявлено не було, робота системи була коректною та плавною, а усі прогнозовані результати відповідали отриманим.

## **PERSONALITY FORECAST**

MAIN RESOURCES CONTACT

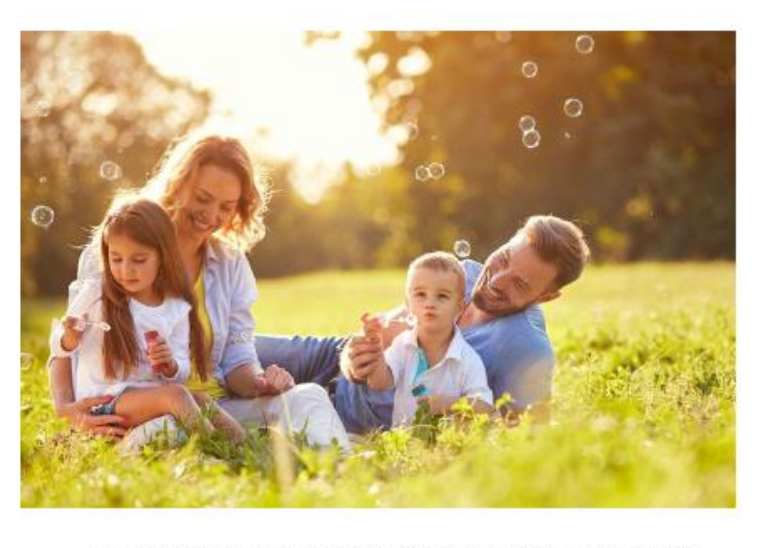

Want to know what future awaits your kids? And what backs it up scientfically speaking? Find it all at 'Personality Forecast'!

Рисунок 4.1 – Тестування сайту на планшеті iPad

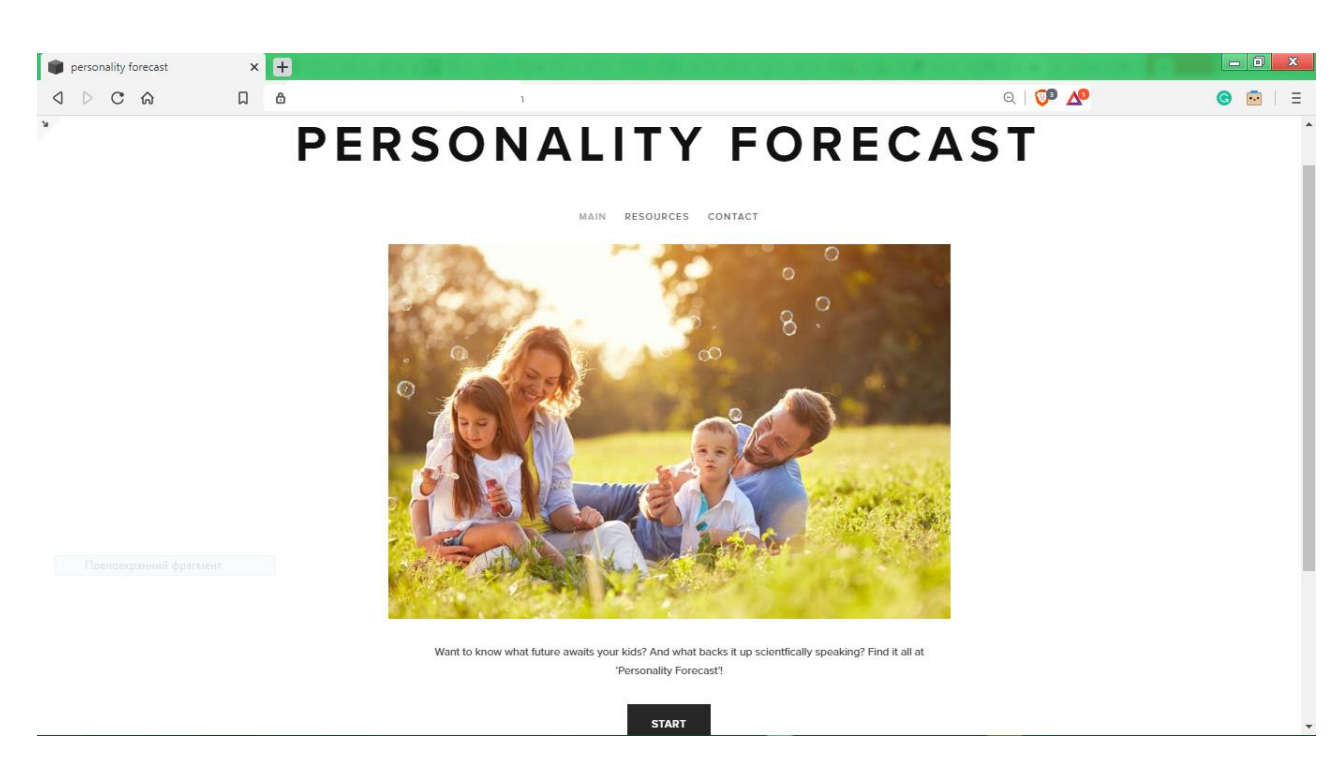

Рисунок 4.1 – Тестування сайту при розширенні екрану 1200\*720 пікселів

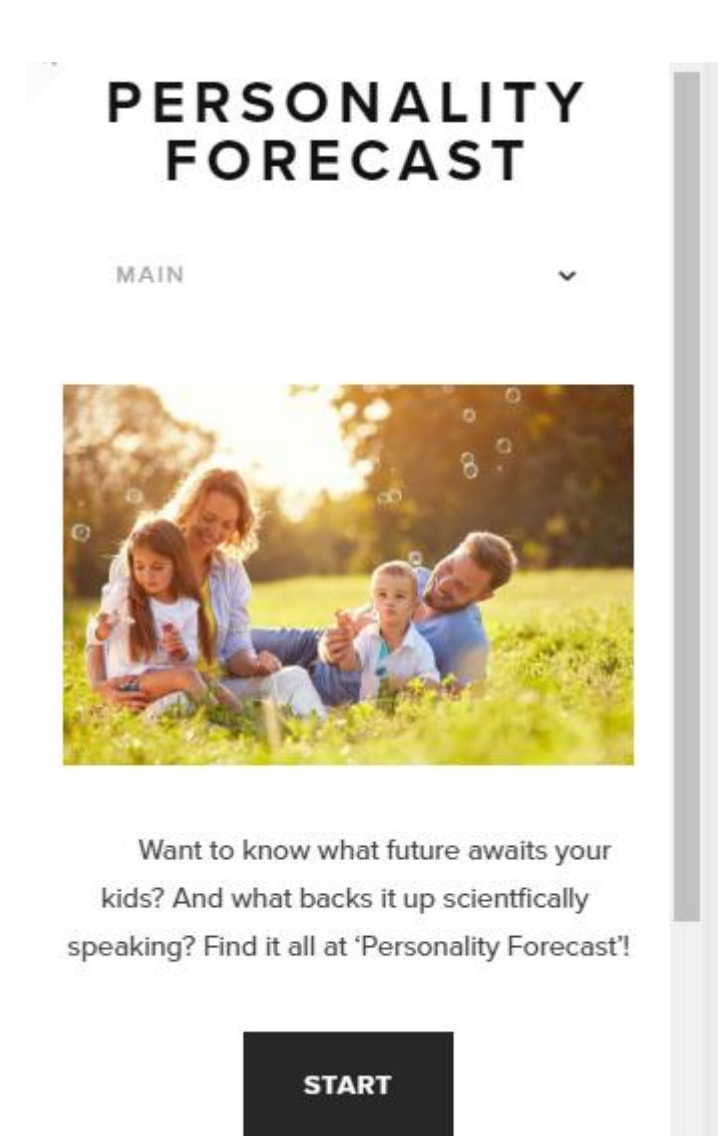

Рисунок 4.3 – Тестування сайту на телефоні (iPhone 5S)

При швидкості інтернету 20 МВ/с головна сторінка завантажилася за 4,23 с.; при швидкості 2 МВ/с сторінка завантажилася за 5,55с.; при швидкоcті інтернету 1МВ/с – завантажився за 8.78 с.; при швидкості 750 КВ/с – завантажився за 11.76 с. Виходячи з отриманих результатів можна зробити висновок що додаток працює не достаньо швидко.

Серед гіперпосилань немає неактивних або неправильних. Переходи на сторінки сайту здійснюються швидко та коректно;

Статичні та динамічні зображення відображаються коректно.

Усі заголовки сторінок відображаються правильно. Іконка сайту відображається на всіх сторінках.

В контенті не знайдено грубих синтаксичних та орфографічних помилок. Текст легко читати та сприймати.

Виходячи з вище перерахованих результатів , можна зробити висновок що сайт повністю готовий до використання, працює коректно, швидко та якісно.

#### 4.3 Висновки

Було проведено тестування системи на різних пристроях із різними операційними системами. Також під час тестування було застосовано декілька методів: метод «білого ящика» та регресивного тестування, що дозволило за відносно короткий проміжок часу повністю протестувати продукт.

В результаті можна зробити висновок, що система повністю адаптивна та крос-платформенна, тому коректно працює на всіх типах пристроїв.

#### 5 ЕКОНОМІЧНА ЧАСТИНА

#### 5.1 Оцінювання комерційного потенціалу розробки

Метою проведення технологічного аудиту є оцінювання комерційного потенціалу розробки, створеної в результаті науково-технічної діяльності. В результаті оцінювання буде зроблено висновок щодо напрямів організації подальшого впровадження розробки з врахуванням встановленого рейтингу.

Результатами магістерської кваліфікаційної роботи є розроблений метод моделювання соціально-психологічного образу індивідуального розвитку особистості та демонстраційне рішення. Для проведення технологічного аудиту залучено трьох незалежних експертів.

Проведено оцінювання комерційного потенціалу за критеріями, наведеними в таблиці 5.1.

| Критерії оцінювання та бали (за 5-ти бальною шкалою) |                                                                                       |                                                                                      |                                                                         |                                                                                      |                                                                                       |  |  |
|------------------------------------------------------|---------------------------------------------------------------------------------------|--------------------------------------------------------------------------------------|-------------------------------------------------------------------------|--------------------------------------------------------------------------------------|---------------------------------------------------------------------------------------|--|--|
| Кри-<br>терій                                        | 0                                                                                     |                                                                                      |                                                                         | 3                                                                                    | 4                                                                                     |  |  |
|                                                      | Технічна здійсненність концепції:                                                     |                                                                                      |                                                                         |                                                                                      |                                                                                       |  |  |
|                                                      | Достовірність<br>концепції не<br>підтверджена                                         | Концепція<br>підтверджена<br>експертними<br>висновками                               | Концепція<br>підтверджена<br>розрахунками                               | Концепція<br>перевірена на<br>практиці                                               | Перевірено<br>роботоздатність<br>продукту в<br>реальних умовах                        |  |  |
| Ринкові переваги (недоліки):                         |                                                                                       |                                                                                      |                                                                         |                                                                                      |                                                                                       |  |  |
| $\overline{2}$                                       | Багато<br>аналогів на<br>малому ринку                                                 | Мало<br>аналогів на<br>малому ринку                                                  | Кілька<br>аналогів на<br>великому<br>ринку                              | Один аналог<br>на великому<br>ринку                                                  | Продукт не має<br>аналогів на<br>великому ринку                                       |  |  |
| 3                                                    | Ціна продукту<br>значно вища<br>за ціни<br>аналогів                                   | Ціна<br>продукту<br>дещо вища за<br>ціни аналогів                                    | Ціна продукту<br>приблизно<br>дорівнює<br>цінам<br>аналогів             | Ціна<br>продукту<br>дещо нижче<br>за ціни<br>аналогів                                | Ціна продукту<br>значно нижче за<br>ціни аналогів                                     |  |  |
| $\overline{4}$                                       | Технічні та<br>споживчі<br>властивості<br>продукту<br>значно гірші,<br>ніж в аналогів | Технічні та<br>споживчі<br>властивості<br>продукту<br>трохи гірші,<br>ніж в аналогів | Технічні та<br>споживчі<br>властивості<br>продукту на<br>рівні аналогів | Технічні та<br>споживчі<br>властивості<br>продукту<br>трохи кращі,<br>ніж в аналогів | Технічні та<br>споживчі<br>властивості<br>продукту значно<br>кращі, ніж в<br>аналогів |  |  |

Таблиця 5.1 - Критерії оцінювання комерційного потенціалу розробки

### Продовження таблиці 5.1

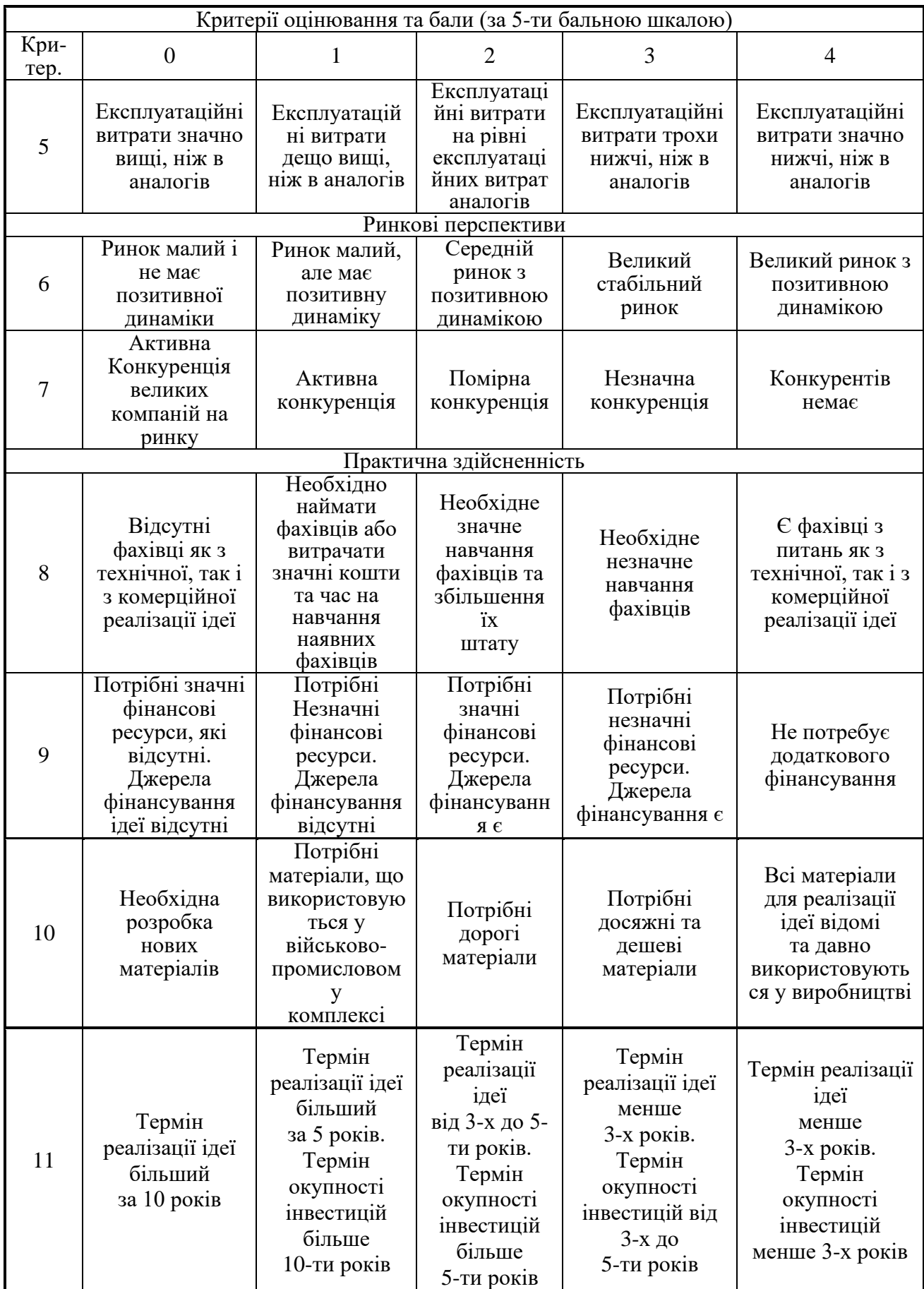

Продовження таблиці 5.1

| Критерії оцінювання та бали (за 5-ти бальною шкалою) |                                                                                                    |                                                                                                    |                                                                                                    |                                                                                                    |                                                                                                    |
|------------------------------------------------------|----------------------------------------------------------------------------------------------------|----------------------------------------------------------------------------------------------------|----------------------------------------------------------------------------------------------------|----------------------------------------------------------------------------------------------------|----------------------------------------------------------------------------------------------------|
| Кри-<br>тер.                                         |                                                                                                    |                                                                                                    |                                                                                                    |                                                                                                    |                                                                                                    |
| 12                                                   | Необхідна<br>розробка<br>регламентних<br>документів та<br>отримання<br>великої кількості<br>дозвільних<br>документів на<br>виробництво та<br>реалізацію<br>продукту | Необхідно<br>отримання<br>великої кількості<br>дозвільних<br>документів на<br>виробництво та<br>реалізацію<br>продукту, що<br>вимагає значних<br>коштів та часу | Процедура<br>отримання<br>дозвільних<br>документів<br>ЛЛЯ<br>виробництва<br>та реалізації<br>продукту<br>вимагає<br>незначних<br>коштів та<br>часу | Необхідно<br>ТІЛЬКИ<br>повідомлення<br>відповідним<br>органам про<br>виробництво<br>та реалізацію<br>продукту | <b>Відсутні</b><br>будь-які<br>регламентні<br>обмеження<br>на<br>виробництво<br>та<br>реалізацію<br>продукту |

Результати оцінювання комерційного потенціалу експертами розробки занесемо до таблиці 5.2.

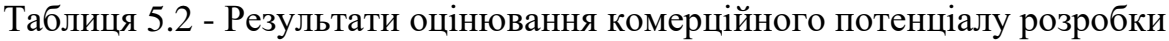

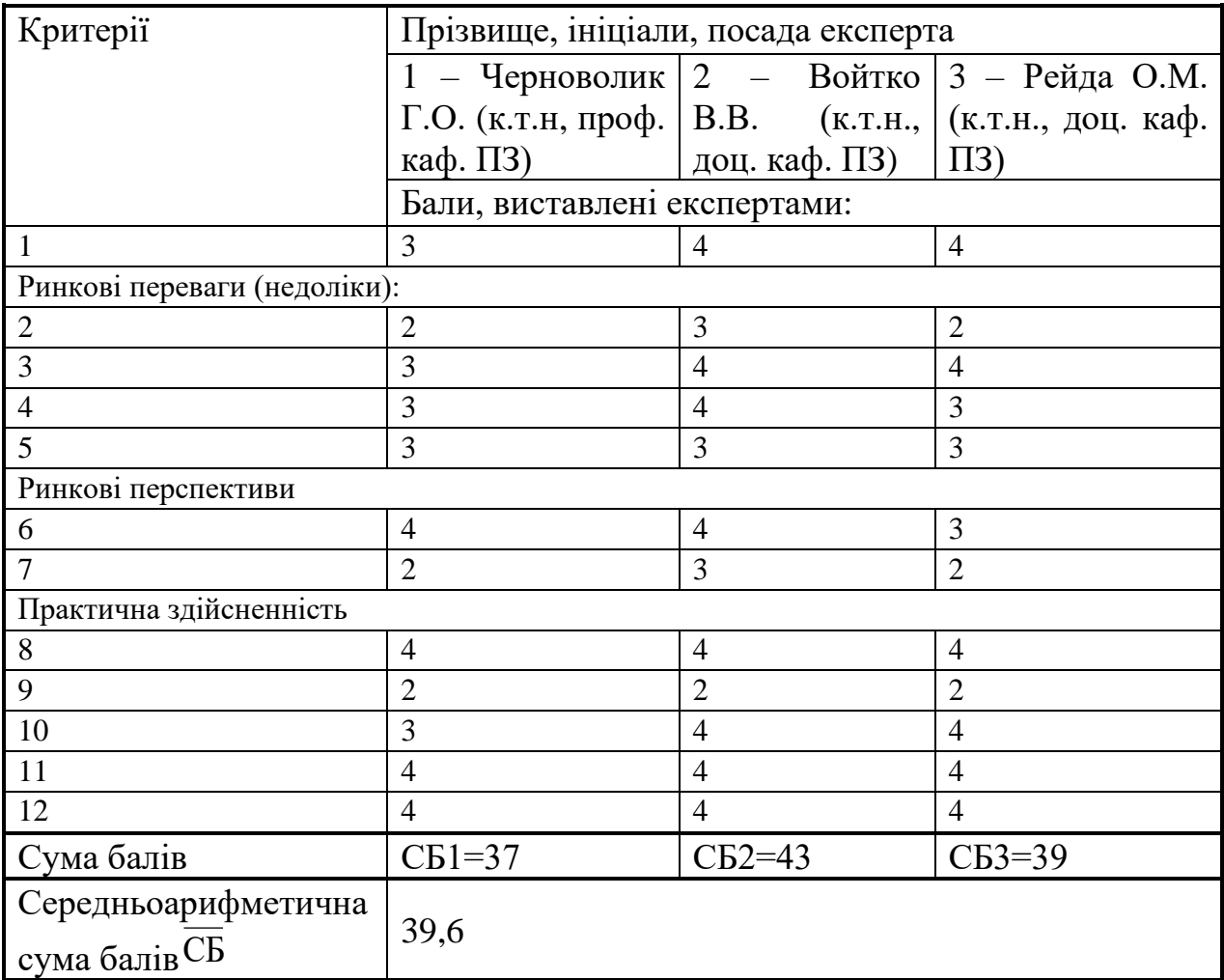

За даними таблиці 5.2 зроблено висновок щодо рівня комерційного потенціалу розробки. У таблиці 5.3 наведено рівні комерційного потенціалу, градуйовані за середньоарифметичною сумою балів, розрахованої на основі висновків експертів. З допомогою цієї градації можливо визначити відносний рівень комерційного потенціалу розробки.

| Середньоарифметична сума балів Рівень комерційного потенціалу |                  |
|---------------------------------------------------------------|------------------|
| $\overline{\text{CB}}$<br>основі<br>розрахована<br>на         | розробки         |
| висновків експертів                                           |                  |
| $0 - 10$                                                      | Низький          |
| $11 - 20$                                                     | Нижче середнього |
| $21 - 30$                                                     | Середній         |
| $31 - 40$                                                     | Вище середнього  |
| $41 - 48$                                                     | Високий          |

Таблиця 5.3 – Рівні комерційного потенціалу розробки

Рівень комерційного потенціалу розробки, становить 39,6 балів, що відповідає рівню «вище середнього».

У розділі 1 було проаналізовано поточний стан галузі використання моделювання образу особистості, виконано аналіз аналогів розробки. За результатами аналізу, розроблюваний продукт містить компоненту, відсутню у аналогів, тому є новим на ринку.

Жоден із аналогів не містить залежності вхідних даних та рішень користувача на кінцевий результат, тому не задовольняють вимоги, що задовольняє розробка.

Для детального аналізу технічних показників обрано комп'ютерну гру «Sims 4». Порівняння буде виконано по таким характеристикам продуктів, як функціональність, надійність, супровід та простота використання.

За функціональністю розроблюваний продукт дещо поступається аналогу – «Sims 4» пропонує широкий набір можливостей гри, в той час розроблюваний продукт пропонує лише базові можливості для демонстрації можливостей моделювання майбутнього особистості на практиці.

За надійністю порівнювані продукти знаходяться приблизно на одному рівні. В грі «Sims 4» іноді виникають некритичні помилки, які порушують ігровий процес, проте не є критичними, що є нормальним процесом для масштабних ігор. Розроблюваний продукт не має схожих помилок, проте їх поява можлива в майбутньому при розробці складнішої системи прогнозування та введення більшої кількості параметрів.

Розроблюваний веб-сайт має сумісність зі всіма операційними системами, оскільки є веб-застосунком, тоді як аналог доступний лише для Windows та Mac OS X, й консолі PS4 і Xbox One. В той же час, розроблювана реалізація сумісна із мобільними платформами Android та iOS. Тому сумісність розроблюваного продукту вища за сумісність аналогу.

Стосовно супроводу, комп'ютерна гра «Sims 4» є завершеною, новий контент випускається раз на рік, з іншого боку, розроблений продукт є новим і потребує наповнення контентом та оновлень, тому його показник супроводу вищий.

За простотою використання розроблюваний веб-сайт перевершує «Sims 4», оскільки для того, щоб опанувати всі його можливості потрібно прикласти значно менше зусиль.

Результати порівняльного аналізу занесено до таблиці 5.4 у вигляді оцінки за п'ятибальною школою.

Таблиця 5.4 - Основні технічні показники аналога і нового програмного продукту

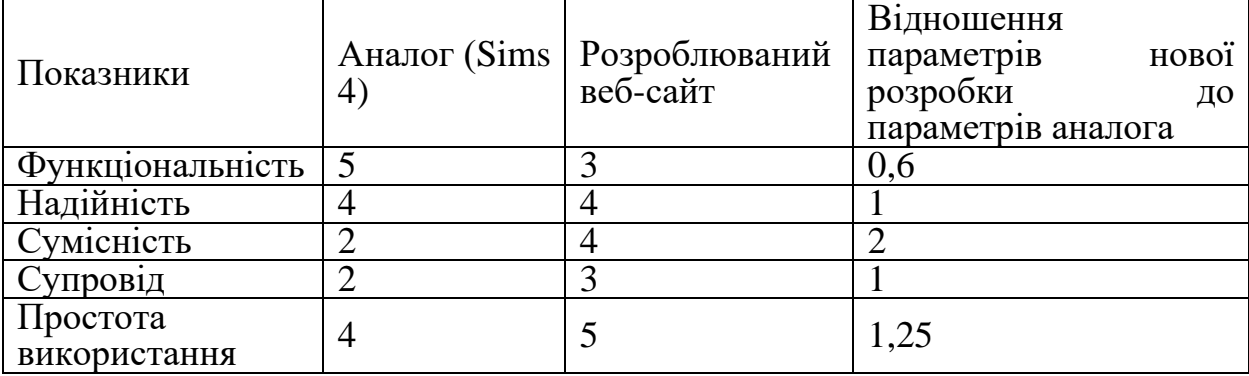

За результатами оцінки, зроблено висновок, що розроблюваний продукт перевершує аналогічний за показниками надійності, сумісності, супроводу та простоти використання, хоча і програє по функціональності.

Розроблюваний продукт на ринку буде новим, оскільки існуючі аналоги не дозволяють виконувати функції, що моє програмна реалізація. Цільова аудиторія – люди віком 25 – 50 років, які бажають дізнатися майбутнє своїх дітей.

Додаток покликаний вирішувати проблеми користувачів, пов'язані із прогнозуванням власного майбутнього та майбутнього своїх дітей.

В подальшому можливе вдосконалення проекту, шляхом створення більш точного алгоритму, наведення реальних прикладів відповідності результатів.

Розробка реалізації не має обмежень, окрім потреби у фінансових інвестиціях, які необхідно вкласти для популяризації веб-сайту.

5.2 Прогнозування витрат на виконання наукової роботи та впровадження її результатів

Прогнозування витрат на виконання науково-дослідної роботи складається з наступних етапів:

1. Розрахунок витрат, які безпосередньо стосуються виконавців даного розділу роботи.

2. Розрахунок загальних витрат на виконання даної роботи.

3. Прогнозування загальних витрат на виконання та впровадження результатів даної роботи.

Проведемо розрахунок витрат, які безпосередньо стосуються виконавців даного розділу роботи. Основну заробітню платню можна розрахувати за формулою 5.1.

$$
3_o = \frac{M}{T_p} \cdot t \,,\tag{5.1}
$$

де М – місячний посадовий оклад конкретного розробника, грн.; Т<sup>р</sup> – число робочих днів в місяці; t – число днів роботи розробника.

Необхідні для розробки посади: керівник проекту та JS розробник. Для реалізації дослідного зразку проекту необхідно приблизно 60 робочих днів.

За допомогою інтернет ресурсу «dou.ua» можливо визначити середню заробітною платню вказаних вище спеціалістів [23]. Отримані дані записано до таблиці 5.5.

За формулою 5.1 обчислюються результуючі витрати на виплати заробітної платні кожному із спеціалістів, якщо вони працюють у науковій установі бюджетної сфери.

Для прикладу розглянемо обрахунок заробітної платні JS розробника із заробітною платнею 22000 грн. і 22 робочими днями за формулою 5.1:

$$
3_{\sigma} = \frac{22000}{22} \cdot 60 = 60000 \text{ (rph)}.
$$

За формулою 5.2 обчислюється основна заробітна плата робітників  $3<sub>n</sub>$ , якщо вони беруть участь у виконанні даного етапу роботи і виконують роботи за робочими професіями у випадку, коли вони працюють в наукових установах бюджетної сфери.

|                     | Місячний    | Оплата за  | Число         | Витрати на  |
|---------------------|-------------|------------|---------------|-------------|
| Найменування посади | посадовий   | робочий    | ДН1В          | оплату      |
|                     | оклад, грн. | день, грн. | роботи        | праці, грн. |
| 1. Керівник проекту | 27000       | 1227       |               | 6136        |
| 2. JS розробник     | 22000       | 1000       | 60            | 60000       |
|                     |             |            | Всього $(3o)$ | 66136       |

Таблиця 5.5 – Основна заробітна плата розробників

$$
3_{p} = \sum_{i=1}^{n} t_{i} \cdot C_{i} \tag{5.2}
$$

де t<sup>i</sup> – норма часу (трудомісткість) на виконання конкретної роботи, годин;

n – число робіт по видах та розрядах;

С<sup>і</sup> – погодинна тарифна ставка робітника відповідного розряду, який виконує відповідну роботу, грн./год. С<sup>і</sup> визначається за формулою 5.3.

$$
C_i = \frac{M_{M} \cdot K_i}{T_p \cdot T_{3M}},
$$
\n(5.3)

де  $M<sub>M</sub>$  – розмір мінімальної заробітної плати за місяць, грн, станом на грудень 2019 М<sub>м</sub> = 4173 грн.;

К<sup>і</sup> – тарифний коефіцієнт робітника відповідного розряду, для 6-го розряду тарифний коефіцієнт становить 1,45; для 7-го розряду – 1,54;

 $T_p$  – число робочих днів в місяці,  $T_p = 22$  дні;

 $T_{3M}$  – тривалість зміни,  $T_{3M} = 8$  годин.

Виконані розрахунки занесено до таблиці 5.6.

Додаткова заробітна плата  $3<sub>\pi</sub>$  розраховується за формулою 5.4, як 12% від основної заробітної плати робітників.

|                              |                                       |           | Погодинна       | Величина |
|------------------------------|---------------------------------------|-----------|-----------------|----------|
| Найменування робіт           | Трудомісткість, Розряд<br>нормо-годин | роботи    | тарифна ставка, | оплати,  |
|                              |                                       |           | грн.            | грн.     |
| Тестування                   |                                       |           | 34,36           | 515,4    |
| <sub>I</sub> Відлагоджування |                                       | −<br>36,5 |                 | 365      |
| Разом                        |                                       |           |                 | 880,4    |

Таблиця 5.6 – Витрати на оплату праці робітників

$$
3_{\pi} = 3_{\text{o}} \cdot 0,12 \tag{5.4}
$$

$$
3_{\mu} = (66136 + 880,4) \cdot 0,12 = 8041,9 \text{ (rph.)}
$$

Нарахування на заробітну плату розробників та робітників обчислюються за формулою 5.5. Згідно діючого законодавства нарахування на заробітну плату складають 22% від суми основної та додаткової заробітної плати.

$$
H_3 = (3_0 + 3_0 + 3_0) \cdot 0,22 \tag{5.5}
$$

$$
H_3 = (66136 + 880,4 + 8041,9) \cdot 0,22 = 16512,8 \text{ (rph)}.
$$

Обчислимо амортизацію обладнання, комп'ютерів та приміщень, що використовувались для розробки. В спрощеному вигляді амортизаційні відрахування розраховується за формулою 5.6.

$$
A = \frac{H \cdot H_a}{100} \cdot \frac{T}{12} \tag{5.6}
$$

де Ц – загальна балансова вартість всього обладнання, комп'ютерів, приміщень тощо, що використовувались для виконання даного етапу роботи, грн;

 $H_a$  - річна норма амортизаційних відрахувань. Приймаємо, що  $H_a = 20\%$ ;

Т – термін, використання обладнання, приміщень, місяці.

Для прикладу, наведено розрахунок амортизаційних витрат на робочий комп'ютер, балансова вартість якого становить 18000 грн., а термін його використання – 60 днів.

$$
A = \frac{18000 \cdot 20}{100} \cdot \frac{2}{12} = 600(zp\mu).
$$

Амортизаційні витрати на інше обладнання визначається аналогічно. Розрахунки амортизаційних відрахувань занесено в таблицю 5.7.

| $N_2$ | Найменування<br>обладнання,<br>приміщень   | Балансова<br>вартість,<br>грн. | Термін<br>використан<br>ня, міс. | Величина<br>амортизаційних<br>відрахувань,<br>грн. |
|-------|--------------------------------------------|--------------------------------|----------------------------------|----------------------------------------------------|
|       | Робочий комп'ютер                          | 18000                          |                                  | 600                                                |
|       | Робочий комп'ютер з<br>графічним планшетом | 22000                          |                                  | 733,33                                             |
|       | Всього:                                    | 1333,33                        |                                  |                                                    |

Таблиця 5.7 - Величина амортизаційних відрахувань

Витрати на силову електроенергію обчислюються за формулою 5.7.

$$
B_e = B \cdot \Pi \cdot \Phi \cdot K_{\Pi},\tag{5.7}
$$

де В — вартість 1 кВт - години електроенергії для підприємств,  $B = 1.8$ грн./кВт – година; [24]

 $\Pi$  — встановлена потужність обладнання, кВт.  $\Pi = 1.7$  кВт;

Ф — фактична кількість годин роботи обладнання, годин. Ф = 280 годин;

 $K_{\text{n}}$  — коефіцієнт використання потужності,  $K_{\text{n}} = 0.8$ .

$$
B_e = 1,8 \cdot 1,7 \cdot 280 \cdot 0,8 = 685,44
$$
 (rph).

Інші витрати Він охоплюють: витрати на управління організацією, оплата службових відряджень, витрати на утримання, ремонт та експлуатацію основних засобів, витрати на опалення, освітлення, водопостачання, охорону праці тощо. Інші витрати приймаємо як 100% від суми основної заробітної плати розробників та робітників і обчислюються за формулою 5.8.

$$
B_{iH} = (3_o + 3_p) \cdot 1 \tag{5.8}
$$

$$
B_{\text{IH}} = (66136 + 880,4) \cdot 1 = 67016,4 \text{ (PPH)}.
$$

Загальні витрати на розробку проекту знаходиться як сума усіх витрат по проекту. За формулою 5.9 розраховано загальні витрати на розробку проекту.

$$
B = 3_o + 3_p + 3_{\pi} + H_3 + A + B_e + B_{in}
$$
 (5.9)

$$
B = 66136 + 880,4 + 8041,9 + 16512,8 + 1333,33 + 685,44 + 67016,4 =
$$
  
= 160606,27 (rph).

Розрахуємо загальну вартість всієї наукової роботи Взаг за формулою 5.10:

$$
B_{\text{sar}} = B/\alpha, \tag{5.10}
$$

де α – частка витрат, які безпосередньо здійснює виконавець даного етапу роботи, у відносних одиницях, в даному випадку приймається за 1.

$$
B_{\text{3aF}} = 160606,27 / 1 = 160606,27 (rph).
$$

Прогнозування загальних витрат ЗВ на виконання та впровадження результатів виконаної наукової роботи виконано за формулою 5.11.

$$
3B = B_{\text{sar}} / \beta, \tag{5.11}
$$

де β – коефіцієнт, який характеризує етап (стадію) виконання даної роботи, в даному випападку прийматься за 0,9.

$$
3B = 160606, 27 / 0, 9 = 178451, 4 (rph).
$$

5.3 Прогнозування комерційних ефектів від реалізації результатів розробки

Підприємства повинні розвивати свою конкурентоспроможність та покращувати результати фінансової діяльності, підвищуючи власний чистий прибуток. Чистий прибуток можливо підвищити декількома способами, одним із яких є впровадження нових видів продукції та послуг.

У випадку із впровадженням веб-сайту можливо прямо оцінити зростання чистого прибутку. Далі у підрозділі описано кількісне прогнозування майбутньої вигоди та зиску, які можна отримати від провадження результатів виконаної наукової роботи.

Виконання та впровадження результатів наукової роботи складатиме приблизно 4 місяці. Позитивні результати від впровадження розробки очікуються вже в перші місяці після впровадження, протягом трьох років.

Далі виконано детальне прогнозування результатів та кількісне їх оцінювання по роках. Виконані розрахунки є приблизними, тому реальна зміна чистого прибутку може відрізнятись.

За формулою 5.12 обчислюється збільшення чистого прибутку підприємства ΔП<sup>і</sup> для кожного із років, протягом яких очікується отримання позитивних результатів від впровадження розробки.

$$
\Delta \Pi_{i} = \sum_{1}^{n} (\Delta \Pi_{n} \cdot N + \Pi_{n} \cdot \Delta N)_{i}, \qquad (5.12)
$$

де  $\Delta \Pi_{\rm g}$  – покращення основного якісного показника від впровадження результатів розробки у даному році;

N – основний кількісний показник, який визначає діяльність підприємства у даному році до впровадження результатів наукової розробки;

ΔN – покращення основного кількісного показника діяльності підприємства від впровадження результатів розробки;

 $\Pi_{\rm s}$  – основний якісний показник, який визначає діяльність підприємства у даному році після впровадження результатів наукової розробки;

n – кількість років, протягом яких очікується отримання позитивних результатів від впровадження розробки.

Припустимо, що внаслідок впровадження результатів наукової розробки чистий прибуток підприємства збільшиться на 30 грн., а кількість одиниць реалізованої послуги, тобто кількість нових користувачів веб-сайту, збільшиться протягом першого року – на 1000 к., протягом другого року – на 700 к., протягом третього року –на 500 к.

Орієнтовно, реалізація продукції до впровадження результатів наукової розробки складала 1000 користувачів., а прибуток, що його отримувало підприємство від одного користувача до впровадження результатів наукової розробки – 150 грн.

Потрібно спрогнозувати збільшення чистого прибутку підприємства від впровадження результатів наукової розробки у кожному році відносно базового.

Збільшення чистого прибутку підприємства  $\Delta\Pi_1$  протягом першого року складе:

$$
\Delta \Pi_1 = 30 \cdot 1000 + (150 + 30) \cdot 1000 = 210000
$$
 (rph).

Збільшення чистого прибутку підприємства  $\Delta\Pi_2$  протягом другого року складе:

$$
\Delta \Pi_2 = 30 \cdot 1000 + (150 + 30) \cdot (1000 + 700) = 336000 \text{ (rph)}.
$$

Збільшення чистого прибутку підприємства  $\Delta\Pi_3$  протягом третього року складе:

$$
\Delta\Pi_3 = 30 \cdot 1000 + (150 + 30) \cdot (1000 + 700 + 500) = 426000 \text{ (rph)}.
$$

За результатами прогнозування зроблено висновок, що впровадження наукової розробки приведе до зростання чистого прибутку підприємства.

5.4 Розрахунок ефективності вкладених інвестицій та періоду їх окупності

Визначимо абсолютну і відносну ефективність вкладених інвестором інвестицій та розрахуємо термін окупності.

На рисунку 5.1 наведено графік, що характеризує рух платежів.

Спочатку розраховується теперішня вартість інвестицій PV, що вкладаються в наукову розробку. Такою вартістю можна вважати прогнозовану величину загальних витрат ЗВ на виконання та впровадження результатів НДДКР, розраховану раніше за формулою (6.11), тобто приймаємо значення PV = ЗВ = 178451,4 (грн).

Далі, за формулою 5.13 розраховується абсолютна ефективність вкладених інвестицій Е<sub>абс</sub>.

$$
E_{a6c} = (\Pi\Pi - PV),\tag{5.13}
$$

де ПП – приведена вартість всіх чистих прибутків, що їх отримає підприємство від реалізації результатів наукової розробки, грн., розраховується за формулою 5.14.

$$
\Pi \Pi = \sum_{1}^{\mathrm{T}} \frac{\Delta \Pi_{\mathrm{i}}}{(1+\tau)^t},\tag{5.14}
$$

де ΔП<sup>і</sup> – збільшення чистого прибутку у кожному із років, протягом яких виявляються результати виконаної та впровадженої НДДКР, грн;

т – період часу, протягом якого виявляються результати впровадженої НДДКР, роки;

τ – ставка дисконтування, за яку можна взяти щорічний прогнозований рівень інфляції в країні; для України цей показник знаходиться на рівні 0,1;

t – період часу (в роках) від моменту отримання чистого прибутку до точки "0".

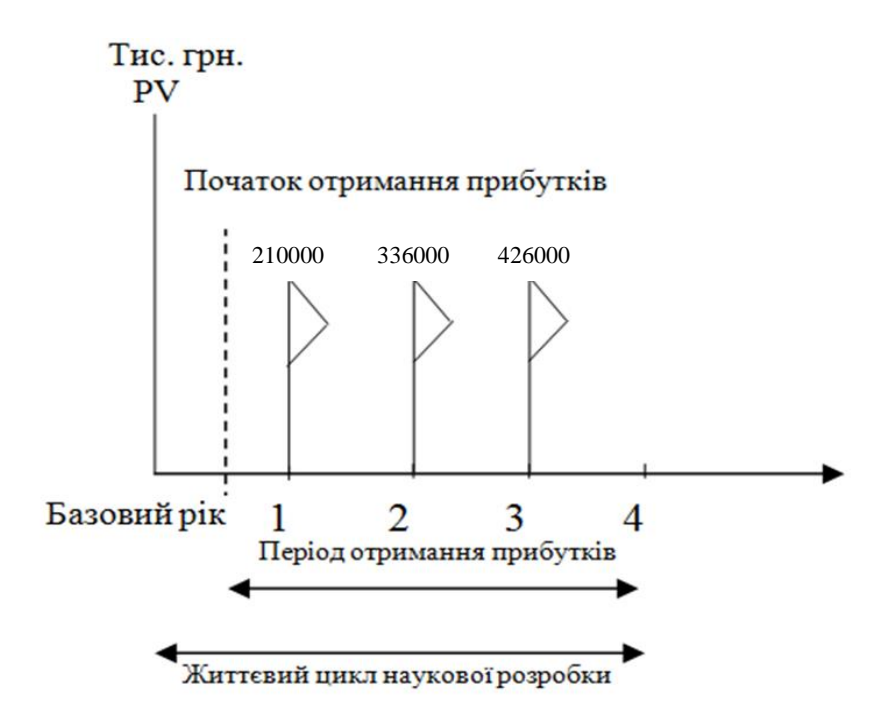

Рисунок 5.1 – Вісь часу з фіксацією платежів, що мають місце під час розробки та впровадження результатів НДДКР

Розрахунки за формулами наведено нижче.

$$
\Pi\Pi = 178451,4/(1+0,1)^{0} + 210000/(1+0,1)^{2} + 336000/(1+0,1)^{3} + 426000/(1+0,1)^{4}
$$
  
= 891311,7 (rph.);

$$
E_{a6c} = 891311,7 - 178451,4 = 712860,3
$$
 (rph.).

Так як Еабс > 0, то результат від проведення наукових досліджень та їх впровадження принесе прибуток, але це також ще не свідчить про те, що інвестор буде зацікавлений у фінансуванні даного проекту.

Розрахуємо відносну (щорічну) ефективність вкладених в наукову розробку інвестицій  $E<sub>B</sub>$  за формулою:

$$
E_{B} = \sqrt[T]{1 + \frac{E_{a6c}}{PV}} - 1
$$
\n(5.15)

де  $E_{abc}$  – абсолютна ефективність вкладених інвестицій, грн; PV – теперішня вартість інвестицій PV = ЗВ, грн; Т<sup>ж</sup> – життєвий цикл наукової розробки, роки.

Тоді будемо мати:

$$
E_{\rm B} = \sqrt[3]{1 + \frac{712860.3}{178451.4}} - 1 = 0.71 \text{ a}60\ 77\%
$$

Розрахована величина Е<sub>в</sub> порівнюється з мінімальною (бар'єрною) ставкою дисконтування  $\tau_{\text{min}}$ , яка визначає ту мінімальну дохідність, нижче за яку інвестиції вкладатися не будуть. У загальному вигляді мінімальна (бар'єрна) ставка дисконтування визначається за формулою 5.16.

$$
\tau_{\text{min}} = d + f,\tag{5.16}
$$

де d – середньозважена ставка за депозитними операціями в комерційних банках; в 2019 році в Україні  $d = 0.2$ ;

f – показник, що характеризує ризикованість вкладень; величина  $f = 0,1.$ 

Приймаємо  $d = 0.2$ ,  $f = 0.1$ , тоді розрахунок матиме наступний вигляд:

$$
\tau_{\text{miH}} = 0.2 + 0.1 = 0.3.
$$

Оскільки  $E_B = 77\% > \tau_{min} = 30\%$ , то у інвестора буде причина інвестувати кошти у розробки проекту, так як він отримає прибуток, значно вищий за можливий прибуток від депозиту в банку.

Останнім етапом є розрахунок терміну окупності вкладених у реалізацію наукового проекту коштів. Термін окупності вкладених у реалізацію наукового проекту інвестицій  $T_{\alpha k}$  розраховується за формулою 5.17.

$$
T_{\text{ok}} = 1 / E_{\text{B}} \tag{5.17}
$$

$$
T_{\text{ok}} = 1 / 0.77 = 1.3 \text{ (poku)}.
$$

Термін окупності Ток = 1,3 < 3 років, що свідчить про швидку окупність проекту. На основі виконаних розрахунків можна зробити висновок, що фінансування наукової розробки є доцільним.

#### 5.5 Висновки

Проведено оцінювання комерційного потенціалу розробки із залученням незалежних експертів. За результатами оцінки проект показав комерційний потенціал вище середнього.

Проведено порівняльний аналіз технічних показників розроблюваного проекту із проектом-аналогом. За результатами аналізу визнано, що нова розробка перевершує існуючі аналоги.

Виконано прогнозування витрат на виконання на наукової роботи та впровадження її результатів. Загальні витрати на виконання та впровадження результатів наукової розробки дорівнюють 178451,4 грн.

Виконано прогнозування комерційних ефектів від реалізації результатів розробки. За результатами розрахунків, збільшення чистого прибутку підприємства рівне 210000 гривень, 336000 тисяч гривень, 426000 гривень за перший, другий і третій роки після впровадження результатів наукової розробки відповідно.

Розраховано ефективність вкладених інвестицій та періоду їх окупності. Абсолютна ефективність вкладених інвестицій рівна 712860,3 гривень; відносна ефективність вкладених інвестицій рівна 77%; термін окупності – 1,3 роки.

На основі проведених розрахунків зроблено висновок про доцільність наукової розробки.

#### ВИСНОВКИ

Проаналізовано предметну область, визначено основне призначення комп'ютерного моделювання.

Виконано аналіз аналогів розробки, визначено їх переваги та недоліки.

Виконано аналіз дослідження прогнозування успішного розвитку особистості, що був взятий в ролі теоретичного підґрунтя для розроблюваного методу.

Запропоновано метод моделювання соціально-психологічного образу індивідуального розвитку особистості.

Визначено умови використання та можливості запропонованого методу.

Розроблено алгоритм роботи методу та покрокове його проходження.

Проаналізовано та обрано мови для програмної реалізації запропонованого методу.

Проаналізовано та обрано середовище реалізації.

Наведено деталі інтерфейсу та опис розробленого сайту.

Було проведено тестування системи на різних пристроях із різними операційними системами. Було застосовано декілька методів: метод «білого ящика» та регресивного тестування.

Виконано економічний аналіз та розрахунки, результати яких підтвердили доцільність розробки.

#### СПИСОК ВИКОРИСТАНИХ ДЖЕРЕЛ

1. What Is Personality Psychology? – [Електронний ресурс]. – Режим доступу:<https://www.verywellmind.com/personality-psychology-4157179>

2. What is Psychology and how it's used – [Електронний ресурс]. – Режим доступу: https://www.simplypsychology.org/whatispsychology.html

3. Стакун Г. А. Место и роль моделирования в системе научного и художественного познания: канд. филос. наук : 09.00.01 / Стакун Герман Альфредович. – Чебоксары, 2010. – 122 с

4. Федотова О. С. Когнитивное моделирование как метод познания и изучения объекта в научных исследованиях / О. С. Федотова [Електронний ресурс]. – Режим доступу: www.gramota.net/materials/2/2015/4-2/57.html

5. Уёмов А. И. Логические основы метода моделирования / А. И. Уёмов. – М.: Мысль, 1971. – 311 с

6. Синицын О. Н. Компьютерное моделирование как метод научного познания [Електронний ресурс]. – Режим доступу: http://www.dissercat.com/content/kompyuternoe-modelirovanie-kak-metodnauchnogo-poznaniya

7. Ain't That a Kick in the Head (quest) | Fallout Wiki | Fandom – [Електронний ресурс]. – Режим доступу: https://fallout.fandom.com

8. Character value | The Sims Wiki | Fandom Fandom – [Електронний ресурс]. – Режим доступу: [https://sims.fandom.com/wiki/Character\\_value](https://sims.fandom.com/wiki/Character_value)

9. Personality Predictors of Successful Development: Toddler Temperament and Adolescent Personality Traits Predict Well-Being and Career Stability in Middle Adulthood. – [Електронний ресурс]. – Режим доступу: https://www.ncbi.nlm.nih.gov/pmc/articles/PMC4412673/

10. Wille B, Beyers W, De Fruyt F (2012) A transactional approach to personenvironment fit. J Vocat Behav 81: 307–321.

11. HTML & CSS - W3C [Електронний ресурс]. Режим доступу: URL: https://www.w3.org/TR/html401/. – Назва з екрану.

12. CSS - Вікіпідручник [Електронний ресурс]. Режим доступу: URL: https://uk.wikibooks.org/wiki/CSS . – Назва з екрану.

13. JavaScript Reference | Microsoft Docs [Електронний ресурс]. Режим доступу: URL: https://docs.microsoft.com/en- s/scripting/ javascript/reference/ javascript-reference. – Назва з екрану.

14. Node.js [Електронний ресурс]. Режим доступу: URL: https://nodejs.org/en/. – Назва з екрану.

15. Visual Studio Code — Вікіпедія [Електронний ресурс]. Режим доступу: URL: https://uk.wikipedia.org /Visual\_Studio\_Code. – Назва з екрану.

16. GitHub for Atom [Електронний ресурс]. Режим доступу: URL: https://github.atom.io/. – Назва з екрану.

17. Geany: Home Page [Електронний ресурс]. Режим доступу: URL: https://www.geany.org/. – Назва з екрану.

18. Eclipse Che | Eclipse Next-Generation IDE, Cloud IDE, and Workspace Server [Електронний ресурс]. Режим доступу: URL: https://www.eclipse.org/che/. – Назва з екрану.

19. Rasmusson J. The Way of the Web Tester: A Beginner's Guide to Automating Tests. Pragmatic Bookshelf. 2016. – 121 р.

20. Майерс. Г. Искусство тестирования программ: /Пер с англ.под ред. Б.А. Позина – М.: «Финансы и статистика», 1982. - 172 с.

21. Myers G.J. The Art Of Software Testing. N.Y. John Wiley & Sons, Inc.  $2004. - 254$  p.

22. Weyuker E. J. Axiomatizing software test data adequacy. // IEEE Transactions on Software Engineering, SE-1215(12), December 1986, рр. 1128– 1138

23. DOU – [Електронний ресурс]: Режим доступу до матеріалу: [https://dou.ua/.](https://dou.ua/)

24. Тарифы на электроэнергию для населения и предприятий в Украине – [Електронний ресурс]: Режим доступу до матеріалу: [https://maanimo.com/indexes/140163-novye-tarify-na-elektroenergiyu-v-ukraine.](https://maanimo.com/indexes/140163-novye-tarify-na-elektroenergiyu-v-ukraine)

# ДОДАТКИ

Додаток А. Технічне завдання

Технічне завдання на магістерську кваліфікаційну роботу Міністерство освіти і науки України Вінницький національний технічний університет [Факультет](http://inaeksu.vntu.edu.ua/) інформаційних технологій та комп'ютерної інженерії

> ЗАТВЕРДЖУЮ Завідувач кафедри ПЗ Романюк О.Н. "\_\_\_\_"\_\_\_\_\_\_\_\_\_\_\_\_2019 року

Технічне завдання на магістерську кваліфікаційну роботу за спеціальністю 121 – Інженерія програмного забезпечення

Керівник магістерської кваліфікаційної роботи:

к.т.н., доц. О.М.Рейда

"\_\_\_\_"\_\_\_\_\_\_\_\_\_\_\_\_\_\_\_\_\_2019 р.

Виконaла:

студентка гр.2ПІ-18м О.В. Дажура

"\_\_\_\_"\_\_\_\_\_\_\_\_\_\_\_\_\_\_\_\_\_2019 р.

1. Галузь застосування – комп'ютерні системи.

2. Підстава для розробки.

Підставою для розробки магістерської кваліфікаційної роботи є рішення засідання кафедри програмного забезпечення (протокол №\_\_ від «\_\_»\_\_\_\_\_\_\_\_\_ 2019 року).

3. Мета та призначення розробки.

Мета виконання магістерської кваліфікаційної роботи – підвищення точності моделювання соціально-психологічного образу індивідуального розвитку особистості.

4. Джерела розробки:

завдання на магістерську кваліфікаційну роботу.

5. Технічні вимоги:

− браузери – Mozilla Firefox v.17 і вище, Opera версій не нижче 10.0, Google Chrome версій не нижче 21.0.

− мови програмування – JavaScript;

- − фреймворки Node.js;
- технології HTML5, CSS.

6. Кліматичні умови.

Температурний діапазон +5ºС +40ºС, відносна вологість повітря не більше 75% та тиск – 720-740 мм. рт.ст.

7. Конструктивні вимоги.

Графічна та текстова документація повинна відповідати всім діючим стандартам України.
8. Перелік технічної документації, що пред'являється по закінченню робіт:

- пояснювальна записка до МКР;
- лістинги програми.

## 9. Стадії та етапи розробки:

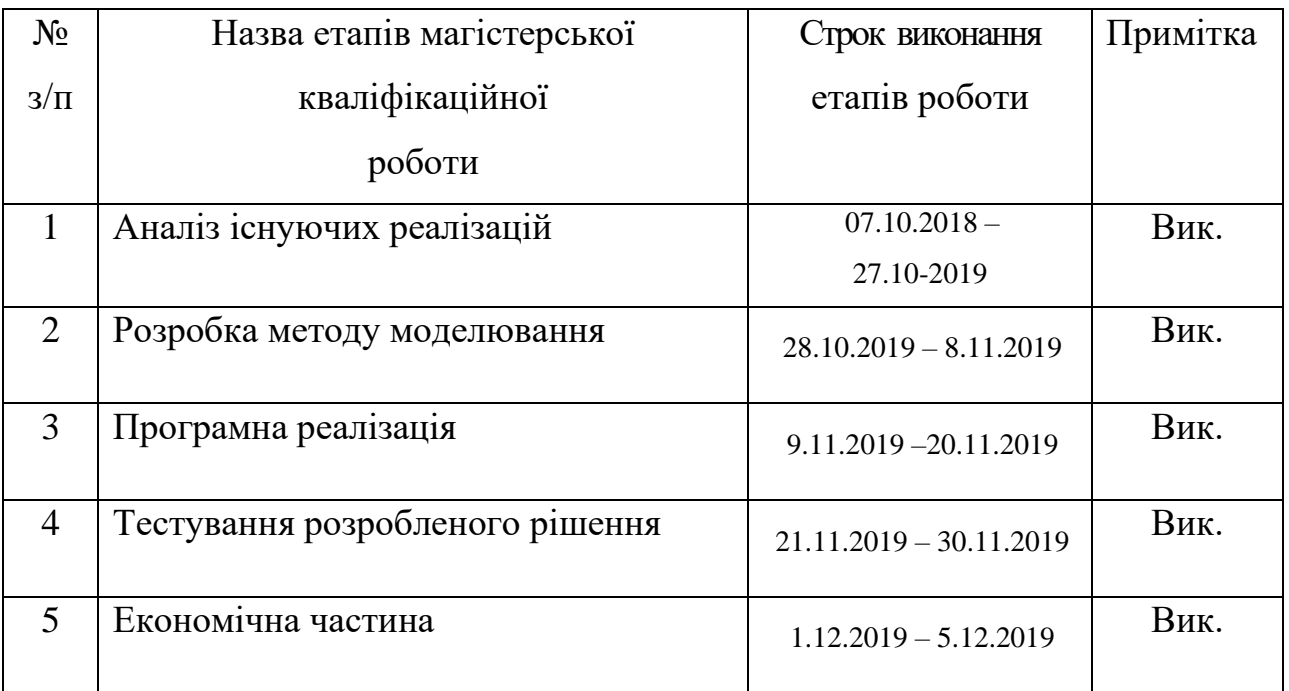

10. Порядок контролю та прийняття.

Виконання етапів магістерської кваліфікаційної роботи контролюється керівником згідно з графіком виконання роботи.

Прийняття магістерської кваліфікаційної роботи здійснюється ДЕК, затвердженою зав. кафедрою згідно з графіком захисту.

Корегування технічного завдання допускається з дозволу керівника магістерської кваліфікаційної роботи.

Додаток Б. Ілюстративний матеріал

# ІЛЮСТРАТИВНИЙ МАТЕРІАЛ ДО ЗАХИСТУ МАГІСТЕРСЬКОЇ КВАЛІФІКАЦІЙНОЇ РОБОТИ

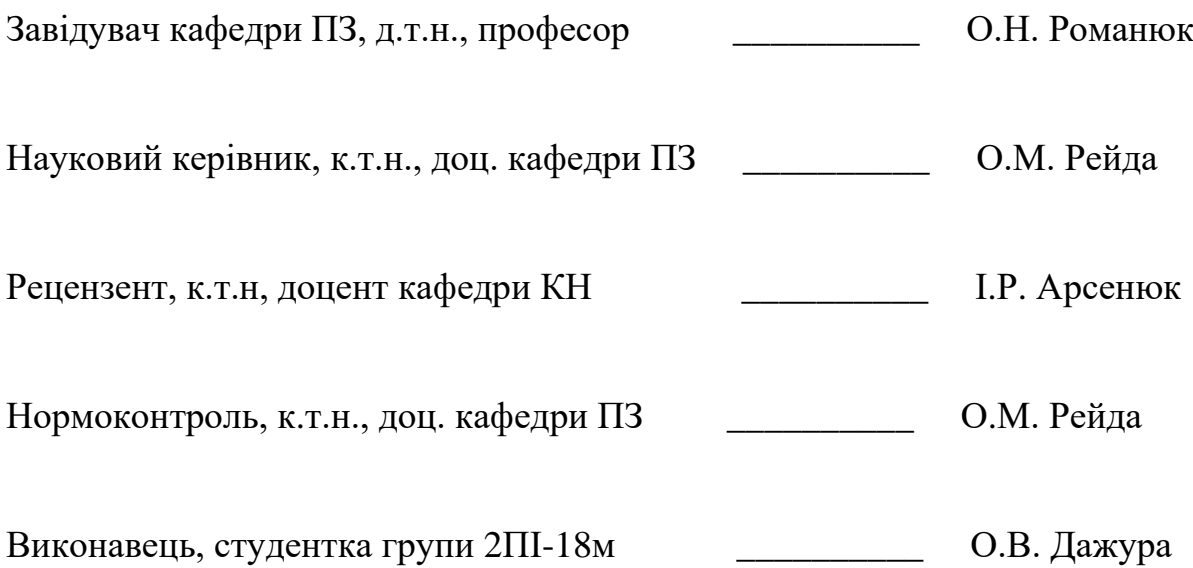

Метод та програмні засоби моделювання соціально-психологічного образу індивідуального розвитку особистості

Виконала: студентка групи 2ПІ-18м Дажура О.В. Науковий керівник: к.т.н., доц. каф. ПЗ Рейда О.М.

## Мета, об'єкт та предмет дослідження

Метою роботи є підвищення точності моделювання соціально-психологічного образу індивідуального розвитку особистості за рахунок програмної формалізації методу моделювання. Об'єкт дослідження - процес моделювання соціально-психологічного образу індивідуального розвитку для побудови моделі поведінки особистості.

Предмет дослідження – засоби і методи моделювання образу розвитку особистості.

# Задачі дослідження

- аналіз існуючих моделювання соціальнопсихологічного образу індивідуального розвитку особистості для визначення основних напрямків їх вдосконалення;
- розробка методу моделювання розвитку особистості;
- розробка програмної реалізації з використанням сформованого методу.

# Методи дослідження • методи проектування програмного забезпечення для виконання планування розробки додатку; • методи теорії алгоритмів для розробки алгоритмів і розробки програмного забезпечення. • комп'ютерне моделювання для аналізу та перевірки достовірності отриманих теоретичних положень.

# Наукова новизна

- Вперше запропоновано метод прогнозування розвитку особистості, унікальність якого полягає у наданні користувачеві можливості імітувати фактори зовнішнього впливу, що важливі у процесі формування особистості. Математична формалізація параметрів особистості та впливу зовнішніх факторів на них дозволила підвищити точність оцінкикінцевих характеристик особистості та виявлення шляху до формування якостей, що сприяють досягненню особистістю соціального-психологічного благополуччя.
- Запропоновано програмну модель, що реалізує розроблений метод, використовуючи адаптивний підхід до формування навчальних ситуацій та реактивне реагування на прийняття користувачем рішень таїх наслідків.

# Практичне значення

На основі результатів, отриманих у магістерській кваліфікаційній роботі, запропоновано метод моделювання соціально-психологічного образу індивідуального розвитку особистості та створено його програмну реалізацію у вигляді веб-додатку, який можливо використовувати в якості готового продукту.

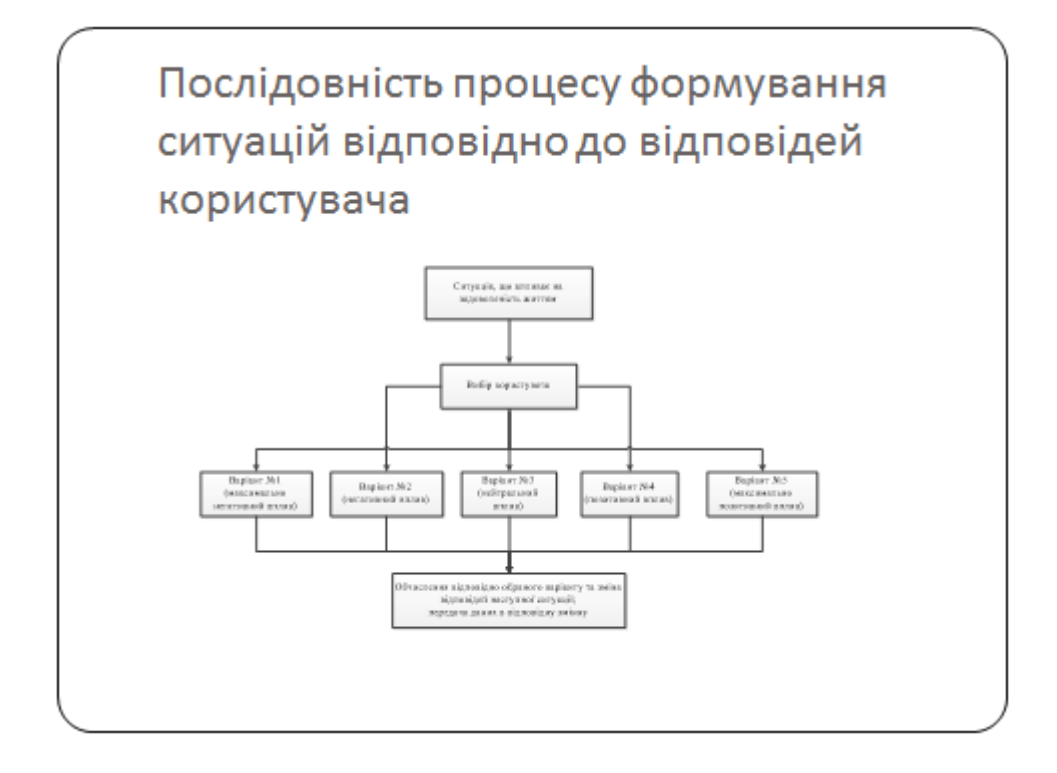

#### Кожна ситуація описана у математичному вигляді. Для цього визначено ряд параметрів, що характеризують ситуацію:

 $d_i$  - вплив ситуації на характеристику особистості,

s. - коефіцієнт впливу відповіді користувача на використовуване значения d.

Для визначения наступної ситуації необхідно для кожної ј-тої ситуації із набору можливих визначити ваговий коефіцієнт за формулою 2.1:

$$
\lambda_j = \prod \left( d_{\text{normal}} - d_{\text{current}} \right)^n, \tag{2.1}
$$

де  $d_{\text{trans}}$ - вплив зовнішнього фактора на і-ту харатеристику особистості,

 $d_{\rm source}$ - поточне аккумульоване значення характеристики особистості,

» - коефіцієнт поточної піддатливості характеристики до зміни.

Після отримання відповіді користувача, для кожної із характеристик особистості необхідно провести акумулювання за формулою 2.2:

> $d_{source} = d_{source} + d_{tension} \cdot s_{d;ination}$  $(2.2)$

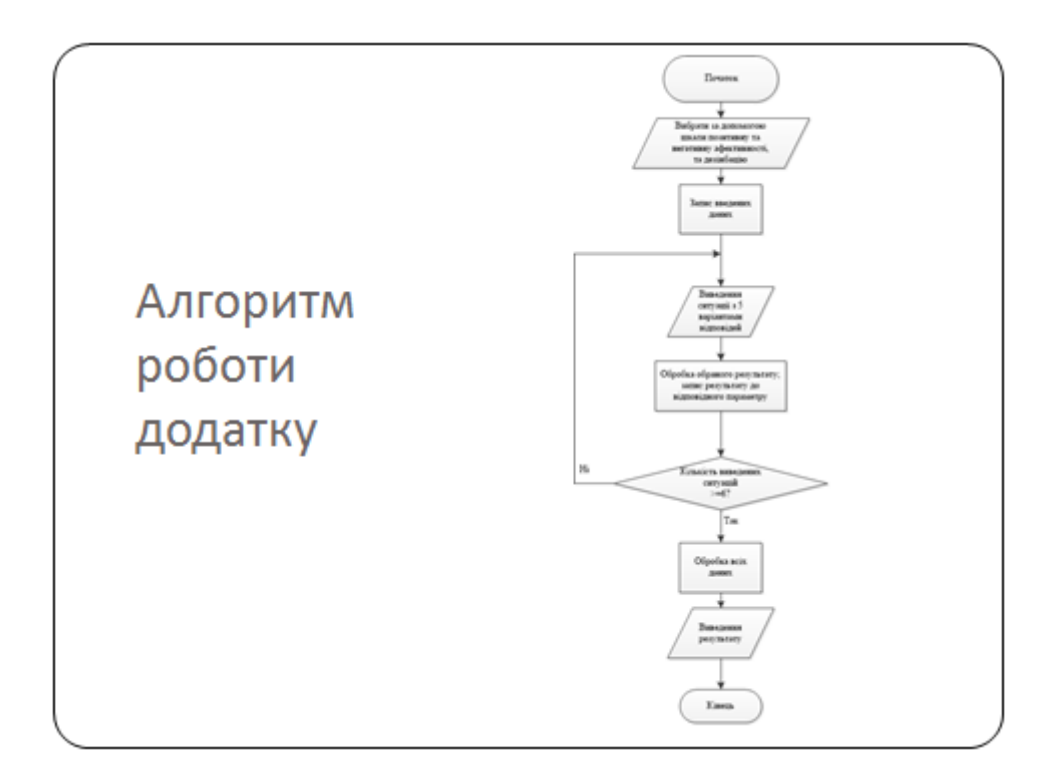

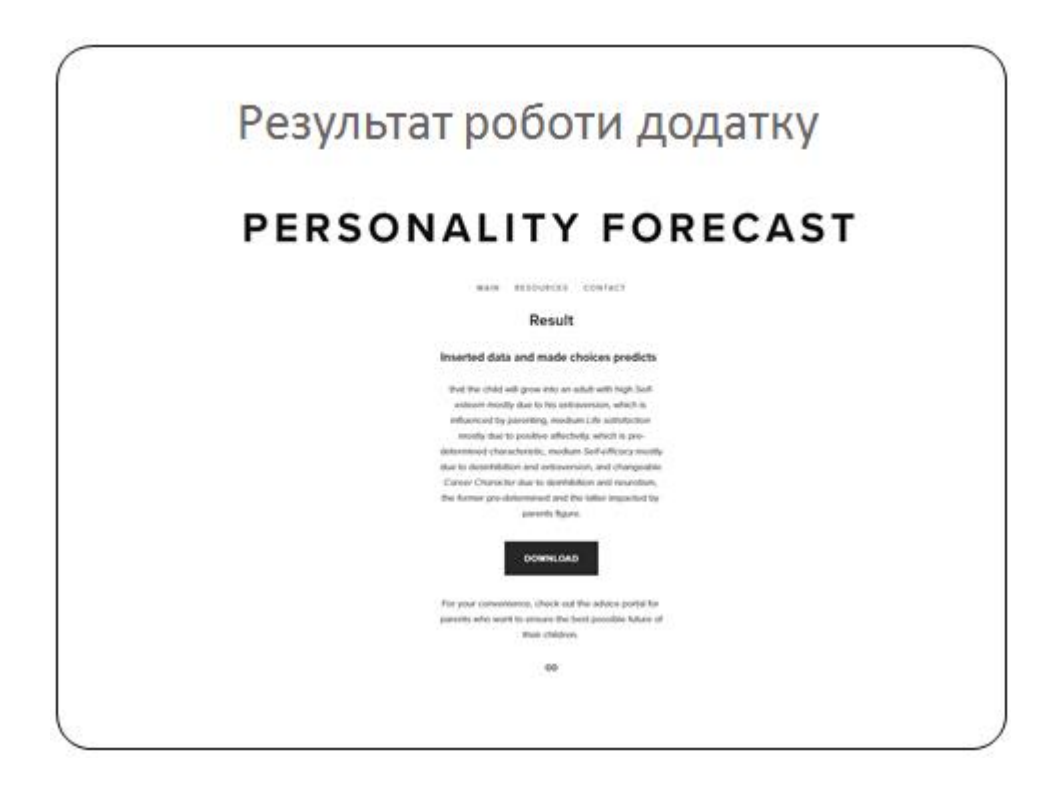

## Висновки • Виконано аналіз аналогів розробки, визначено їх переваги та недоліки. • Запропоновано метод моделювання соціальнопсихологічного образу індивідуального розвитку особистості. • Визначено умови використання та можливості запропонованого методу. • Розроблено алгоритм роботи методу та покрокове його проходження. • Проведено тестування системи на різних пристроях із різними операційними системами. • Виконано економічний аналіз та розрахунки, результати яких підтвердили доцільність розробки.

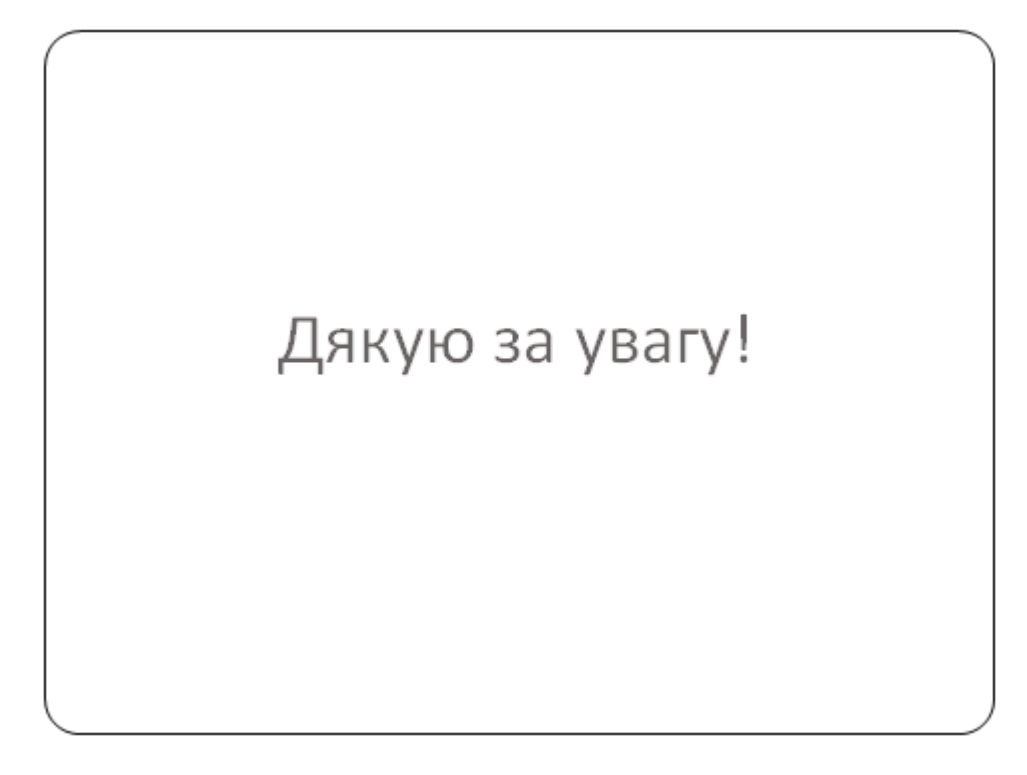

### Додаток В. Програмний код реалізації

```
var testApp = testApp \parallel \{\};
```

```
testApp.TestModel = function(data) {
```

```
this.config = {
   answerOrder: 'rand',
   taskSituation: false,
   taskSituationMode: 'inc',
   freeTaskChange: true,
   lastTaskFinish: true,
   multipleChoices: false,
   resultAnswersStyle: 'default',
   navInResult: false,
   production: false
 };
 if(data) {
  this.data = data;
 } else {
  this.data = TestData;
 }
// this.data = TestData: this.wholeTestData; 
 this.correctAnswers = []; 
 this.answersGiven = []; 
this.taskSituation = []; //array of Situation instances
 this.tasksTimeSpent = []; 
this.tasksCount = 0;
this.resultMode = false:
this.selectedTaskID = 0;
 this.testTypeDir = 'ege';
this.testType = 'math-ege';
```

```
this.randomTests = false;this.maxTestNumber = 5;
  this.currentTestNumber = 0;
};
testApp.TestModel.prototype = {
   fireEvent: function (type, data, context) {
      Observable.prototype.fireEvent(type, data, context);
   },
   listen: function (type, method, scope, context) {
      Observable.prototype.listen(type, method, scope, context);
```

```
 },
```
init: function (attrs, data2) {

```
 if(attrs) {
   this.config = this.getMergedConfig(this.config, attrs.config);
 }
```
Observable.prototype.clear();

```
/* if(data2) {
   this.data = data2:
   console.log2('this.data = data2;');
  } else {
    this.data = TestData;
    console.log2('this.data = TestData;');
  }*/
 //console.log2('init data', this.data);
```
//this.loadNewTest(this.testTypeDir, this.testType, 2);

```
 //console.log2('TestModel this', this);
```
this.prepareData(this);

//console.log2('init this.correctAnswers', this.correctAnswers);

```
 if (this.config.freeTaskChange == false) {
     this.fireEvent('model:disableFreeTaskChange');
   }
 },
```
 getMergedConfig: function(DefaultConfig, CustomConfig) { if (!CustomConfig) return DefaultConfig;

var newConfig = DefaultConfig;

```
 for (property in CustomConfig) {
   if (!CustomConfig.hasOwnProperty(property)) continue;
   newConfig[property] = CustomConfig[property];
 }
```

```
 return newConfig;
```
},

 startNewTest: function () { console.log2('test model start new test, data', this.data); this.answersGiven  $= []$ ; this.taskSituation = []; this.tasksTimeSpent = []; this.selectedTaskID =  $0$ ; this.resultMode  $=$  false:

 if(this.config.trainingMode != true) { this.fireEvent('model:setModeTestActive'); } else { this.fireEvent('model:setModeTestActive'); this.fireEvent('model:setModeTraining'); }

this.fireEvent('model:startNewTest');

var old $ID = 0$ ; var id  $= 1$ ; this.showTask(id, oldID);

var situationData = this.data.testSituationData; this.testSituationStart(situationData);

this.selectedTaskID = Number(id); //for active task id to be available for

other functions

},

 loadNewTest: function(testTypeDir, testType, testNumber) { var that  $=$  this; var pathname = window.location.pathname; var parts = pathname.split( $\prime$ ); parts.pop(); parts.shift(); var dir  $=$  parts.join( $\frac{\gamma}{\gamma}$ );

```
dir = ''+ dir + '/'; console.log2('dir: ', dir);
var fileName = testType + '-' + testNumber;
var filePath = dir + fileName; console.log2('filePath', filePath);
```

```
 var reqData = {
   dir: dir,
   testTypeDir: testTypeDir,
   fileName: fileName
 };
```

```
 $.get(dir + 'controllers/testDataAjax. ', reqData, function(data) {
  \frac{1}{\text{data}} = $.parseJSON(data);
   data = JSON.parse(data);
   //console.log2('response data:', data);
   that.wholeTestData = data;
 })
```
 testSituationStart: function (situationData) { if (typeof this.situation !== 'undefined') this.situation.stop();  $\frac{1}{2}$  //var situationData = JSON.parse(JSON.stringify(this.data.testSituationData));

> //console.log2('testSituationStart this.data', this.data); this.situation = new Situation(situationData, 1); this.fireEvent('model:testSituationShow', situationData);

this.situation.newSituation();

var eventName = 'situation:situationTick';

this.situation.goDown(eventName);

console.log2('situation start situationData: ', situationData);

},

},

```
 situationsTick: function (data) {
                  var recievedSituationID = data.that.activeSituation; //id таймера данные
которого получены
                  if(this.situation) var testSituationID = this.situation.activeSituation; //id
таймера теста
                   this._timeNow = data.timeNow;
                   if (testSituationID == recievedSituationID) {
                    var situationData = this.data.testSituationData;
                    var timeSpentData = {situationData: situationData, timeNow:
this._timeNow};
                     this.fireEvent('model:testSituationShow', this._timeNow);
                     this.fireEvent('model:testTimeSpentShow', timeSpentData);
                     this.testSituationCheck(this._timeNow);
                   }
                   if (this.config.taskSituation == true) {
                    var taskSituationID =
this.taskSituation[this.selectedTaskID].activeSituation; //id таймера задачи
                    if (taskSituationID == recievedSituationID) { //checking if this situation is
for task and not for test
                        //console.log2('this.taskSituation, that', taskSituationID, 
recievedSituationID);
                       //timeNow = this.situation.timeNow;
                        this.fireEvent('model:taskSituationShow', this._timeNow);
                        if (this.config.taskSituationMode == 'dec') {
                          this.taskSituationCheck();
                        }
```
86

```
 }
   }
 },
 testSituationCheck: function (timeNow) {
  this._timeNow = timeNow;
  if (this._timeNow == 0) {
     //console.log2('testSituationCheck timeNow == 0 \Rightarrow finishTest');
```

```
 this.situation.stop();
```

```
 this.finishTest();
```

```
 }
```

```
 },
```

```
 taskChange: function (id) {
  var oldID = this.selectedTaskID;
  this._id = id; console.log2('------- taskChange', this._id, oldID, this.data.tasks[this._id]);
   console.log2('Test this', this);
```
if (this.config.taskSituation == false) return;

if (this. $_id ==$  oldID) return;

this.saveTaskTimeSpent();

if (this.resultMode  $==$  true) return;

 //task situation id start if (this. $id == null$ ) return;

var taskSituation;

```
 if (this.config.taskSituationMode == 'dec') {
  taskSituation = this.data.tasks[this, id].taskSituationData; } else {
  taskSituation = 0;
 }
```

```
if (typeof taskSituation == 'undefined') return;
```
 console.log2('is taskSituation[id] an inctance of Situation?', this.taskSituation[this.\_id] instanceof Situation);

```
 if (!(this.taskSituation[this._id] instanceof Situation)) {
   this.taskSituation[this._id] = new Situation(taskSituation, 4);
   this.taskSituation[this._id].newSituation();
  console.log2('****************** task Situation started', this._id);
 }
```

```
var eventName = 'situation:situationTick';
if (this.config.taskSituationMode == \text{dec'}) {
```

```
 this.taskSituation[this._id].goDown(eventName);
```

```
 } else {
```
this.taskSituation[this.\_id].goUp(eventName);

}

},

 saveTaskTimeSpent: function () { var oldID = this.selectedTaskID;

if (this.config.taskSituation  $==$  false) return;

//stop prev situation and save data

 //console.log2('is task situation an inctance of Situation-2', this.taskSituation[oldID] instanceof Situation);

```
 if (this.taskSituation[oldID] instanceof Situation) {
```

```
 this.taskSituation[oldID].stop();
```

```
var timeSpent = this.taskSituation[oldID].getTimeSpent();
 console.log2('taskSituation timespent', timeSpent, oldID);
if (oldID != 0) {
   this.tasksTimeSpent[oldID] = timeSpent;
```

```
 }
 }
```
},

```
 taskSituationCheck: function () {
                  var id = this.selectedTaskID;
                   //console.log2('this.taskSituationCheck, id, timeNow', id, 
this.taskSituation[id].timeNow);
                  if (this.taskSituation[id].timeNow == 0) {
```

```
 this.taskSituation[id].stop();
```
//console.log2('this.taskSituationCheck this.taskSituation[id].timeNow ==

0', id);

```
 this.showNextTask();
```

```
if (this.resultMode != true && id == this.tasksCount &&
this.config.lastTaskFinish == true) {
                        console.log2('finish test in taskSituationCheck');
                        this.finishTest();
                      } else {
                        this.showNextTask();
                      }
                    }
                 },
```
 prepareData: function (that) { var data  $=$  that.data;

```
 data = this.sortByOrderNum(data);
 console.log2('this.prepareData', data);
```
},

```
 for (var property in data.tasks) {
   if (!data.tasks.hasOwnProperty(property)) continue;
   this.correctAnswers[property] = data.tasks[property]['answer_points'];
   this.tasksCount++;
 }
```

```
this.data = data;
 console.log2('data after prepareData: ', this.data);
 console.log2('this.correctAnswers: ', this.correctAnswers);
```

```
 sortByOrderNum: function (data) {
  var that = this;
  var data2 = data; var sortedKeys = Object.keys(_data2.tasks).sort(function (keyA, keyB) {
     return _data2.tasks[keyA].order_num - _data2.tasks[keyB].order_num;
  \});
```

```
var newTasks = [];
 sortedKeys.forEach(function (item) {
   for (var property in _data2.tasks) {
      if (!_data2.tasks.hasOwnProperty(property)) continue;
     if (property == item) {
        newTasks.push(_data2.tasks[property]);
      }
   }
 });
_data2[tasks = \{\}; newTasks.forEach(function (item, i) {
```
 $_data2.tasks[i + 1] = item; // if not put +1 here, 0 index will break$ 

assignments

});

```
return data2;
```
},

 //клик на сайдбар sidebarClick: function (id) { var oldID = this.selectedTaskID;  $var maxID = this.tasksCount;$  $var$  answerGiven = false; if(this.answersGiven[id] && this.answersGiven[id].length  $> 0$ ) answerGiven

 $=$  true; //if task has an answer  $=$  true

},

```
 /*if (this.resultMode) {
                       if (answerGiven) {
                          this.showTask(id, oldID, maxID);
                       }
                     } else if (this.selectedTaskID > 0 && this.config.freeTaskChange == true) { 
//если тест запущен
```
 this.showTask(id, oldID, maxID); }\*/ this.showTask(id, oldID, maxID);

 showTask: function (id) { var oldID = this.selectedTaskID; console.log2('testMOdel SHOW TASK!', id, oldID); var maxID, minID; if (this.resultMode  $!=$  true) {  $maxID = this.tasksCount;$  $minID = 1;$ 

```
 } else if (this.config.navInResult == true) {
   maxID = Array.max(this.finalData.allAnswered);
  minID = Array.min(this.finalData.allAnswered);
 }
```
var data = {id: id, oldID: oldID, minID: minID, maxID: maxID};

this.fireEvent('model:showTask', data);

```
 if (this.resultMode != true && this.config.taskSituation == true) 
this.taskChange(id, oldID);
```
this.selectedTaskID =  $Number(id)$ ;

 submitOptions: function(formData) { var data = this.structureOptionsFormData(formData);

message = this.validateOptionsForm(data);

```
 if(message) {
```
this.acceptOptions(data);

this.fireEvent('model:optionsFormDataNotValid', message);

} else {

this.fireEvent('model:optionsFormDataAccepted');

```
 }
```
},

},

```
 acceptOptions: function(data) {
  this.randomTests = data.sequence === 'random';
```

```
if(data.number > 0 & & data.number \le this.maxTestNumber) {
   testApp.loadNewTest2(data.number);
```

```
 }
```

```
 },
```

```
 validateOptionsForm: function(data) {
    var message =";
     if(data.number) {
        if (!(/^[1-5]$/.test(data.number))) {
          message =;
        }
     }
     return message;
   },
   structureOptionsFormData: function(formData) {
    var data = \{\};
     for (prop in formData) {
        if (!formData.hasOwnProperty(prop)) continue;
       switch (formData[prop]['name']) {
          case 'test-number':
            var inputNumber = formData[prop]['value'];
             inputNumber = inputNumber.trim();
            if (inputNumber.length > 0) {
               data.number = inputNumber;
 }
             break;
          case 'tests-sequence':
             data.sequence = formData[prop]['value'];
             break;
```
 } }

return data;

```
 showNextTask: function () {
  var id = this.selectedTaskID;
  if (id  == 0 \parallel id \gt = this.tasksCount) return;
   console.log2('showNextTask, id, this.tasksCount', id, this.tasksCount);
  if (this.resultMode == true) {
      console.log2('showNextTask this.resultMode == true');
      var allAnswered = this.finalData.allAnswered;
     while (\$.inArray(id + 1, allAnswered) < 0) {
       id++; }
     this.showTask(id + 1); } else {
      console.log2('showNextTask else');
     this.showTask(id + 1); }
 },
```

```
 showPrevTask: function () {
  var id = this.selectedTaskID;
  if(id \leq 1) return;
   console.log2('showPrevTask', id);
```

```
if (this.resultMode == true) {
   var allAnswered = this.finalData.allAnswered;
  while (\$.inArray(id - 1, allAnswered) < 0) {
      id--;
   }
   this.showTask(id - 1);
```

```
 } else if (this.config.freeTaskChange == true) {
   console.log2('freeTaskChange == true', id);
```

```
 this.showTask(id - 1);
   }
 },
 giveAnswer: function (data) {
  var id = data['id'];
  var answer = data['answer'] + '_points';
   if(this.config.trainingMode != true) {
      this.writeDownAnswer(id, answer);
      console.log2('this.answersGiven', this.answersGiven);
     if (this.answersGiven.length > 0) {
       var newData = \{id: id, answers: this.answersGiven(id];
        this.fireEvent('model:reflectAnswers', newData);
      }
     if (this.config.multipleChoices != true && this.answersGiven[id].length >
       var maxID = this.tasksCount;
       if (id < maxID) {
          this.showTask(id + 1);
       } else if (id == maxID && this.config.lastTaskFinish == true) {
           this.finishTest();
        }
```
0) {

}

} else {

var correctAnswers = this.correctAnswers;

var taskCorrectAnswers = correctAnswers[id];

var answered = correctAnswers[id][answer];

## 95

 console.log('correctAnswers, id, answer', correctAnswers, id, answer); console.log('answered', answered);

```
 var rightAnswers = [];
 for(var answerPoints in taskCorrectAnswers) {
   if(!taskCorrectAnswers.hasOwnProperty(answerPoints)) continue;
```

```
 if($.isNumeric(taskCorrectAnswers[answerPoints]) && 
taskCorrectAnswers[answerPoints] > 0) {
                        console.log('right answer', taskCorrectAnswers[answerPoints], 
answerPoints.substr(0, 7));
```

```
 rightAnswers.push(answerPoints.substring(0, 7));
   }
 }
```
data['rightAnswers'] = rightAnswers;

```
 },
```
}

```
 writeDownAnswer: function(id, answer) {
  if (!this.answersGiven[id]) this.answersGiven[id] = [];
   var iInArray = $.inArray(answer, this.answersGiven[id]);
   if (this.config.multipleChoices == true) {
     if (iInArray > -1) {
        this.answersGiven[id].splice(iInArray, 1);
      } else {
```

```
 this.answersGiven[id].push(answer);
   }
 } else {
  if (iInArray > -1) {
    this.answersGiven[id] = [];
   } else {
    this.answersGiven[id] = [];
     this.answersGiven[id].push(answer);
   }
 }
```
return this.answersGiven[id];

},

```
 finishTest: function () {
  if (this.selectedTaskID == 0) return;
```
var correctAnswers = this.correctAnswers: var answersGiven = this.answersGiven; console.log2('--- FINISHING TEST answers given, this', answersGiven,

this);

this.situation.stop();

```
 if (this.taskSituation instanceof Situation) this.taskSituation.stop();
 console.log2('invoking taskChange from fninishTest');
 this.saveTaskTimeSpent(); //saves last task time spent
```
 this.timeSpent = this.situation.getTimeSpent(); this.timeSpent = this.situation.timeToObject(this.timeSpent); console.log2(' this.timeSpent ', this.timeSpent);

```
 var allAnsweredArr = [];
 $.map(answersGiven, function (value, index) {
  if (typeof value !== 'undefined' && value.length > 0) {
      allAnsweredArr.push(index);
   }
\}:
 console.log2('allAnsweredArr: ', allAnsweredArr);
```

```
var totalPoints = 0;
var maxPoints = 0:
 var wrongAnswersArr = [];
 var correctAnswersArr = [];
var totalTasks = Number(this.tasksCount);
 console.log2('that.taskCount 2: ', this.tasksCount);
var tasksAnswered = allAnsweredArr.length;
 var tasksSkipped = Number(totalTasks) - Number(tasksAnswered);
 console.log2('tasksAnswered: ', tasksAnswered);
 console.log2('tasksSkipped: ', tasksSkipped);
 console.log2('correctAnswers77: ', correctAnswers);
 console.log2('answersGiven: ', answersGiven);
 console.log2('this.wholeTestData: ', this.wholeTestData);
```

```
 answersGiven.forEach(function (taskAnswers, i) {
   taskAnswers.forEach(function (answer) {
     var answerPoints = correctAnswers[i][answer + '_points'];
```

```
 if ($.isNumeric(answerPoints) && answerPoints > 0) {
  //console.log2('answer for question ' + i +' is correct');
  totalPoints += Number(answerPoints);
   correctAnswersArr.push(i);
 } else {
```

```
//console.log2('answer for question ' + i + ' is wrong');
        wrongAnswersArr.push(i);
      }
   });
 });
 correctAnswers.forEach(function (item) {
   for (var property in item) {
      // console.log2('correctAnswers item property: ', item[property]);
      if ($.isNumeric(item[property])) {
       maxPoints += Number(item[property]); }
   }
 });
```
this.finalData =  $\{$ 

 totalTasks: totalTasks, correctAnswers: correctAnswersArr, wrongAnswers: wrongAnswersArr, allAnswered: allAnsweredArr, totalPoints: totalPoints, tasksAnswered: tasksAnswered, tasksSkipped: tasksSkipped, maxPoints: maxPoints, seconds: timeSpent.s, minutes: timeSpent.m, hours: timeSpent.h

};

}

this.resultMode  $=$  true: this.fireEvent('model:showResult', this.finalData);

```
 testApp.init({
   config: {
      //answerOrder: 'inc'
      //taskSituation: true,
      //taskSituationMode: 'inc'
      //freeTaskChange: false
      //lastTaskFinish: true,
      //multipleChoices: false,
      //resultAnswersStyle: 'wrong-border',
      //navInResult: true,
      //production: false
   }
```
});

};

\$(function() {

```
 /*$('#bbParameters').click(function(e) {
   console.log2('testApp before', testApp);
  var testTypeDir = 'ege';
  var testType = 'math-ege';
   var data2 = loadNewTest2(testTypeDir, testType, 2);
   $('#left-side-bar').hide();
   console.log2('testModel Before parsing', data2);
   console.log2('testModel parsed', data2);
\};*/
```
MathJax.Hub.Queue(["Typeset",MathJax.Hub]);

## });

```
testApp.init = function(attrs) {
   testApp.testModel = new testApp.TestModel();
   testApp.testModel.init(attrs);
```

```
 testApp.listView = new testApp.ListView(testApp.testModel);
          testApp.listView.init();
          testApp.mainView = new testApp.MainView(testApp.testModel);
          testApp.mainView.init();
         testApp.testController = new testApp.TestController(testApp.testModel,
testApp.mainView, testApp.listView);
          testApp.testController.init();
       };
```

```
testApp.loadNewTest2 = function(testNumber) {
  var that = this:
  var testTypeDir = 'ege';
  var testType = 'math-ee'; var pathname = window.location.pathname;
  var parts = pathname.split(\prime);
   parts.pop();
   parts.shift();
  var dir = parts.join(\frac{\gamma}{\gamma};
  dir = '' + dir + '/';
   console.log2('dir: ', dir);
```

```
 function getRandomInt(min, max) {
  return Math.floor(Math.random() *(max - min + 1) + min); }
```
if(testNumber) console.log2('\*\*\*\*\*\*\*\*\*\*\*\*\*\*\*\* test Number', testNumber);

var randomTests = testApp.testModel.randomTests;

```
 if(!testNumber) {
            var maxTestNumber = testApp.testModel.maxTestNumber;
           var currentTestNumber = testApp.testModel.currentTestNumber;
            if(randomTests == true) {
               testNumber = getRandomInt(1, maxTestNumber);
               while(testNumber == currentTestNumber) {
                 testNumber = getRandomInt(1, maxTestNumber);
               }
            } else {
               if(currentTestNumber != maxTestNumber) {
                 console.log2('------------------ currentTestNumber != maxTestNumber', 
currentTestNumber, maxTestNumber);
                testNumber = Number(currentTestNumber) + 1;
               } else {
                 console.log2('------------------ currentTestNumber == maxTestNumber');
                testNumber = 1;
               }
            }
          }
          testApp.testModel.currentTestNumber = testNumber;
          console.log2('testNumber, currentTestNumber', testNumber, 
testApp.testModel.currentTestNumber);
         var fileName = testType + '-' + testNumber;
          console.log2('fileName', fileName);
          var reqData = {
            dir: dir,
            testTypeDir: testTypeDir,
            fileName: fileName
          };
```
102

```
 console.log2('reqData', reqData);
```

```
 $.get(dir + 'controllers/testDataAjax. ', reqData, function(data) {
  \frac{1}{\text{data2}} = JSON.parse(data);
  \frac{1}{\text{data2}} = JSON.parse(data2);
   console.log2('response data1:', data);
  data2 =$.parseJSON(data);
```
console.log2('response data2:', data2);

```
 console.log2('Type of data2', typeof data2);
if(typeof data2 !== 'object') {
  data2 =$.parseJSON(data2);
```

```
 }
```
}

console.log2('response data3:', data2);

```
that.data2 = data2:
```

```
 if (window.testApp) {
```
 if (window.testApp.testModel) delete testApp.testModel; if (window.testApp.testModel) delete testApp.listView; if (window.testApp.testModel) delete testApp.mainView; if (window.testApp.testModel) delete testApp.testController;

```
 delete testApp.observable;
 testApp.observable = new Observable();
```
 testApp.testModel = new testApp.TestModel(); testApp.testModel.data = data2; testApp.testModel.randomTests = randomTests; testApp.testModel.currentTestNumber = testNumber;  testApp.testModel.init({config:{ //answerOrder: 'rand' }}, data2);

console.log2('testModel.data', testApp.testModel.data);

 testApp.listView = new testApp.ListView(testApp.testModel); testApp.listView.renderTasksList(data2); testApp.listView.init();

 testApp.mainView = new testApp.MainView(testApp.testModel); testApp.mainView.renderTaskMainVIew(data2); testApp.mainView.init();

 testApp.testController = new testApp.TestController(testApp.testModel, testApp.mainView, testApp.listView);

testApp.testController.init();

testApp.mainView.fireEvent('view:clickStart');

 MathJax.Hub.Queue(["Typeset",MathJax.Hub]); });

### };

```
testApp.loadTraining = function(tasksQuantity) {
  var that = this;
   console.log2('loadTraining');
  var testTypeDir = 'ege';
  var testType = 'math-ee'; var pathname = window.location.pathname;
  var parts = pathname.split(\prime);
```
 parts.pop(); parts.shift(); var dir  $=$  parts.join( $\frac{\gamma}{\gamma}$ );  $dir = '$ ' + dir + '/';

```
 var randomTests = testApp.testModel.randomTests;
```

```
 function getRandomInt(min, max) {
  return Math.floor(Math.random() *(max - min + 1) + min); }
 var reqData = {
   dir: dir,
```

```
 testTypeDir: testTypeDir,
   fileName: testType,
   tasksQuantity: tasksQuantity
 };
```

```
 console.log2('reqData:', reqData);
```

```
 $.get('controllers/trainingAjax. ', reqData, function(data) {
  data = $.parseJSON(data);
```
console.log2('response data2:', data);

 $data2 = {tasks: data};$ 

that.data $2 = data2$ ;

if (window.testApp) {

if (window.testApp.testModel) delete testApp.testModel;

if (window.testApp.testModel) delete testApp.listView;

if (window.testApp.testModel) delete testApp.mainView;

```
 if (window.testApp.testModel) delete testApp.testController;
```

```
 delete testApp.observable;
testApp. observable = new Observeable);
```
}

```
 testApp.testModel = new testApp.TestModel();
 testApp.testModel.data = data2;
 testApp.testModel.randomTests = randomTests;
 testApp.testModel.init({config:{
   //answerOrder: 'rand'
   trainingMode: true
 }}, data2);
```
console.log2('testModel.data', testApp.testModel.data);

 testApp.listView = new testApp.ListView(testApp.testModel); testApp.listView.renderTasksList(data2); testApp.listView.init();

 testApp.mainView = new testApp.MainView(testApp.testModel); testApp.mainView.renderTaskMainVIew(data2); testApp.mainView.init();

```
 testApp.testController = new testApp.TestController(testApp.testModel, 
testApp.mainView, testApp.listView);
            testApp.testController.init();
```
testApp.mainView.fireEvent('view:clickStart');

MathJax.Hub.Queue(["Typeset",MathJax.Hub]);

});